# **Revision 1.02**

# Crypto **iButton**™ **Firmware Reference Manual**

# **September 2, 1997**

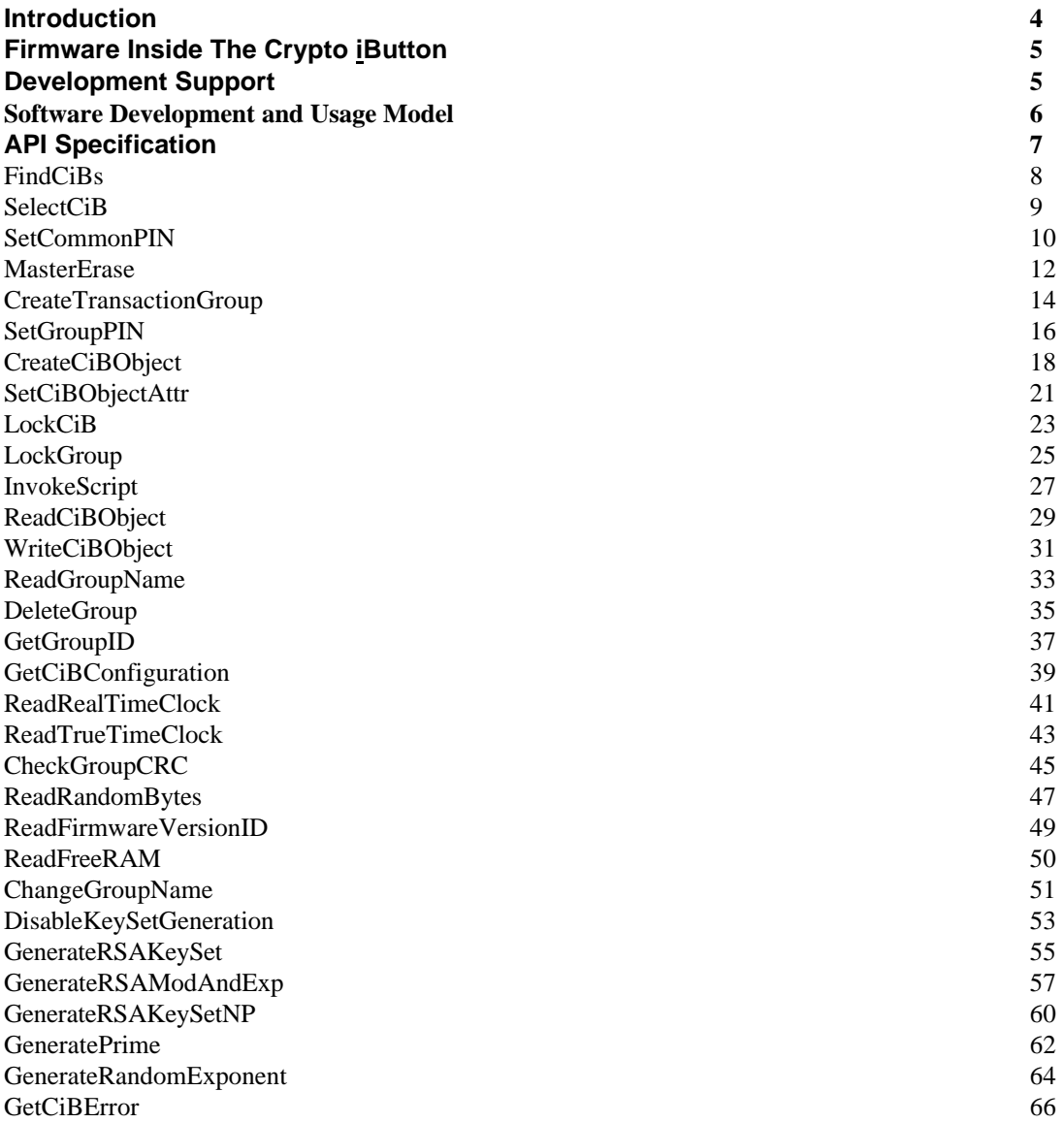

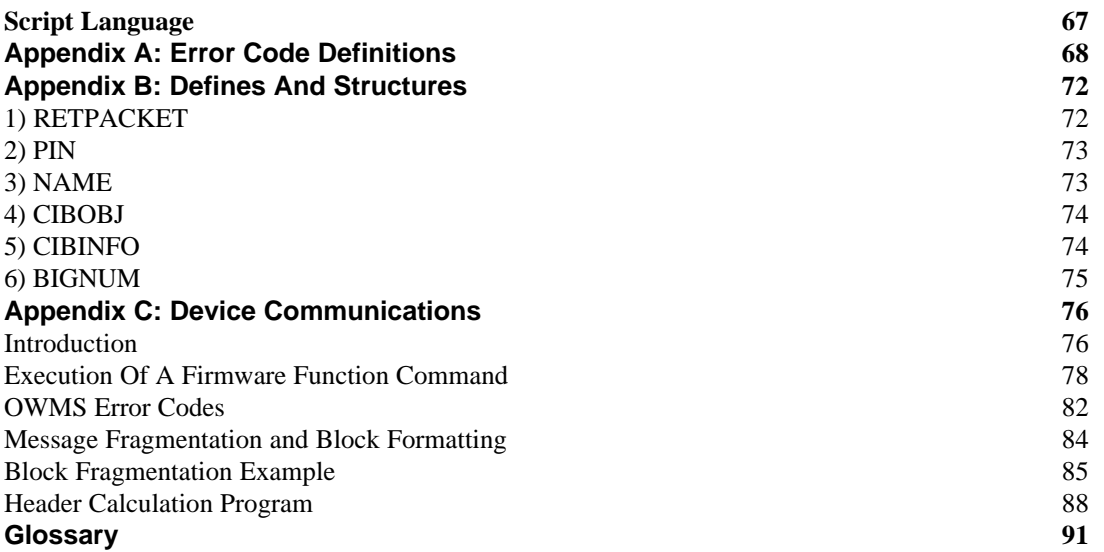

## **Introduction**

The Crypto iButton is a single-chip, physically secure coprocessor with integrated 1024-bit arithmetic accelerator and continuously running true time clock in a self-contained stainless steel package. In contrast to other products the Crypto Button requires just a single data line plus ground reference for communication and power supply. Its true time clock and the internal NVSRAM are powered by an internal lithium cell.

The built-in firmware of the Crypto Button is easy to use for a great variety of high security applications. The non-volatile memory together with the well designed firmware functions make the Crypto iButton very cost effective since several independent applications may share the same physical device. Each service provider reserves its own private memory section (Transaction Group) inside the device without the risk of overwriting other service provider's data.

Privacy is established by using PINs (Personal Identification Numbers). If desired, the device can be made inaccessible to others by setting the common PIN or be locked completely. Locking, however, does not even allow the service provider to make any more changes to the device's original configuration.

The Crypto iButton is set up by the service provider for an application by creating a transaction group that contains all data objects required to perform the handling and processing of data. This group may be locked and protected by a PIN to prevent unauthorized access. After this preparation phase the Crypto iButton is used by loading new data into input objects, invoking a script (an object stored in the transaction group containing instructions) and, after the computation is done, reading the result from output objects.

## **Firmware Inside The Crypto iButton**

The Crypto iButton contains 32K Bytes of pre-programmed ROM containing the device's firmware. This firmware is developed and maintained solely by Dallas Semiconductor, not by the user of the Crypto iButton or service provider. The major portion of this manual is dedicated to explaining this firmware. Dealing with the firmware makes application development for the CryptiButton more efficient and faster than writing assembly language code for a microcontroller.

The firmware of the Crypto Button consists of four layers

- a) elementary communication and power management
- b) command interpreter to execute single commands
- c) script interpreter to apply a series of operations and functions to data stored in the device

d) library of functions accessible to the script interpreter

The functions of layer a) are invisible to the user. What they accomplish and how they work is described in detail in **Appendix D**, Device Communications. The firmware functions that realize an operating system to execute commands sent by the bus master (layer b) are explained in the section **API Specification** (Application Program Interface). Except for the API functions that logically singulate and address a specific Crypto Button and provide error code information to the application software, each of the functions has a direct firmware equivalent to be used if the application platform is not supported by an API. The sectionscript **Language** defines the elements and syntax of the script language and discusses examples that represent a variety of typical Crypto iButton applications.

## **Development Support**

In a typical application the Crypto Button is temporarily connected to a DS1410E adapter that interfaces it to the parallel port (LPT) of a computer. Application software running on the computer calls API functions that, in turn, call operating system functions of the CryptButton's firmware and invoke scripts that the service provider has implemented when preparing the CryptButton for the application. They also manage the power supply to the Crypto Button. This API is currently available from Dallas Semiconductor for IBM-compatible computers running under WINDOWS 3.1x , WINDOWS 95 and WINDOWS NT. APIs for other computer types and operating systems are in preparation.

Scripts are very compact sets of instructions to be applied to data already transferred to the Crypto iButton. To simplify script development and testing, Dallas Semiconductor has developed a text based script compiler that is available for several different computer types. Which computers and operating systems are currently supported and how this compiler is invoked is explained in **Appendix C**, Script Compiler.

## **Software Development and Usage Model**

The Crypto iButton's API is provided as Dynamic Link Library (DLL). This allows the service provider to develop application software using any high level language that is supported by a compiler that creates Windows or Windows 95 compatible code. For currently unsupported target machines the software development is more complex since one has to deal directly with the firmware functions that realize the operating system of the Crypto Button.

After the Crypto iButton's functionality (usage model) to be implemented in the application program and the application program itself are defined, the software development goes through three phases, the preparation phase, setup phase and debug phase.

In the **preparation phase**, the software developer

- defines all data and script objects needed to perform the data processing inside the Crypto **iButton**
- writes and compiles the script(s) using the script compiler
- writes a setup program that allows calling functions of the Crypto Button's operating system
- writes a test version of the application program that writes objects of the transaction group, invokes script(s), reads objects, displays data and allows interaction for debugging purposes.

In the **setup phase**, the software developer uses the setup program to

- create a transaction group for this usage model in the Crypto Button
- set a PIN for the transaction group (recommended)
- create all data and script objects needed to perform the data processing
- set attributes of these objects

In the **debug phase**, the software developer

• uses the test version of the application program to debug both the script(s) and the functions calling on the Crypto iButton's operating system

To modify scripts or objects inside the transaction group, one uses the setup program.

After the scripts are debugged one locks the transaction group and the first device is ready for use. More devices can now be set up automatically by re-creating the same transaction group and its objects and writing the same data into the objects. All of this assumes no key generation.

Now the application program can be optimized and debugged. The use of the CryptiButton typically consists of the same sequence of calls, which first write data to input objects of the transaction group, invoke script(s) and then read the output objects to obtain the results.

## **API Specification**

This section of the Firmware Reference Manual describes all Application Program Interface (API) and Firmware Function Commands in a standardized way. The API is highly pointer-oriented whereas the firmware function call basically exchanges bytes with the CryptiButton. The information to be provided or received is essentially the same.

The Firmware Function Commands are relevant if there is no API for the desired platform available. Otherwise the API should be preferred since it frees the developer from the burden of having to write software for communicating with the CryptiButton on a hardware level.

When communicating directly with the Crypto Button on a hardware level, the information listed in the section **Transmit** has to be written to the Intermediate Product Register (IPR), the information listed under **Receive** is to be read from the IPR. In either case the information in the IPR is accompanied by an 8-byte block header containing transfer management data. This block header is generated and written to the I/O buffer by the bus master when data *is ansmitted* to the Crypto iButton. When *receiving* the result of the execution of a firmware command, the CryptiButton generates the header and makes it available to the bus master through the I/O buffer so that the data in the IPR can be read correctly and error-checked by using the block header information.

Details on how the block header is generated and other relevant information on communicating directly with the firmware are found in Appendix D, Device Communications. For timing specifications of the electrical communications protocol and hardware command codes to access the registers and to run the microcontroller inside the device please refer to the DS1954 Crypto iButton Data Sheet.

## **Calling Conventions**

The Crypto iButton API uses the same calling conventions as the WIN32 API functions. **FindCiBs**

The FindCiBs function searches all of the peripheral ports with 1-wire bus drivers for Crypto iButtons.

# **API Call & Return LPBYTE DLLEXPORT FindCiBs(**

LPWORD lpCiBNum // Pointer to number of CiBs found

**);**

If the function succeeds, the return value is a pointer to the top of the buffer containing the ROM IDs of all of the Crypto Buttons found during the search. If the function fails for any reason, the return value is a NULL pointer.

## **FIRMWARE Call & Return**

This function is realized by the hardware of the Crypto iButton.

### **Parameters And Description**

#### **Name Description**

lpCiBNum (output) pointer to a word that contains the number of Crypto Buttons found during the search

### **Firmware Equivalent**

**Name Length**

(n/a) (This function has no firmware equivalent)

#### **Error Codes**

**Name API Firmware Explanation** ERR\_NO\_CIBS\_FOUND F000H (n/a) No Crypto iButtons were found during the previous search. ERR\_ADAPTER\_NOT\_FOUND F300H (n/a) No 1-wire adapter could be found on system.

### **Remarks**

The buffer containing the ROM IDs is simply a contiguous list. Th**GetCiBError** function may be used to retrieve error information.

## **SelectCiB**

SelectCiB is called to specify which Crypto Button will be addressed for following communications.

### **API Call & Return BOOL DLLEXPORT SelectCiB( LPBYTE** lpRomID // Pointer to ROM data **);**

If the function succeeds, the return value is TRUE. If the function fails for any reason, the return value is FALSE.

## **FIRMWARE Call & Return**

This function is realized by the hardware of the Crypto iButton.

## **Parameters And Description**

**Name Description** lpRomID (input) pointer to the ROM data of a Crypto Button.

# **Firmware Equivalent**

**Name Length** (n/a) (This function has no firmware equivalent)

## **Error Codes Firmware Explanation**

ERR\_BAD\_CIB\_ROM F100H (n/a) The specified ROM was not found in the previous search.

## **Remarks**

All other API functions use the ROM data set by SelectCiB when accessing the 1-wire bus. Therefore, SelectCiB must be called before any of the functions that communicate with the Crypto iButton firmware. If the specified ROM data was found during the last search (se**EindCiBs**), SelectCiB will return TRUE. Otherwise SelectCiB will return FALSE.

## **SetCommonPIN**

The SetCommonPIN function changes the common PIN (personal identification number).

# **API Call & Return BOOL DLLEXPORT SetCommonPIN(**

LPPIN lpCommonPIN, *// Pointer to current common PIN structure* **LPPIN** IpNewPIN,  $\frac{1}{2}$  Pointer to new common PIN structure **BYTE** OptionByte // Common PIN option byte **LPRETPACKET** lpRP // Pointer to return packet

**);**

If the function succeeds, the return value is TRUE. If the function fails for any reason, the return value is FALSE. To retrieve the error code use th**e et CiBError** function.

## **FIRMWARE Call & Return**

**Transmit** 01H, old PIN, new PIN, PIN option byte

**Receive** CSB = 0 if successful, appropriate error code otherwise Output length  $= 0$ Output Data  $= 0$ 

## **Parameters And Description**

#### **Name Description**

lpCommonPIN (input) pointer to a structure that contains the current common PIN, that is used to access system level commands (such as the master erase command). The PIN supplied must match the actual common PIN exactly for SetCommonPIN to succeed lpNewPIN (input) pointer to a structure that contains the PIN that will replace the old common PIN. OptionByte (input) 1 byte, see below lpRP (output) pointer to a structure which receives the return packet from the Crypto Button.

## **Firmware Equivalent**

**Name Length** old PIN 0 to 8 bytes new PIN 1 to 8 bytes PIN option byte 1 byte, see table below

## **Option Byte**

**Name Value Explanation** PIN\_TO\_ERASE 00000001b The common PIN is required to execute the master erase command. PIN\_TO\_CREATE 00000010b The common PIN is required to create a transaction group. The PIN option byte may be the bitwise-or of any of the above values.

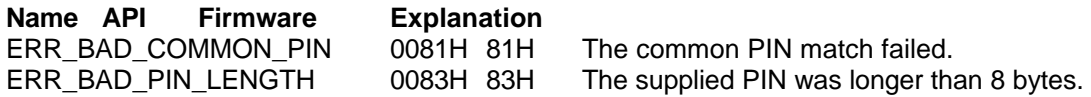

ERR\_CIB\_NOT\_FOUND F200H (n/a) The selected Crypto iButton can no longer be found.

#### **Remarks**

Both, the common and group PINs are up to 8 bytes in length and are purely binary values. Initially, the Crypto iButton has a PIN (Personal Identification Number) of 0 (Null) and an option byte of 0. Once a PIN has been established, it can only be changed by providing the old PIN or by a Master Erase. However, if the PIN\_TO\_ERASE bit is set in the option byte, the PIN c**anniv** be changed through the set common PIN command. If no PIN has been set the length byte in th**PIN** structure must be set to 0.

Changing and not publishing the common PIN will prevent other service providers from executing the following commands:

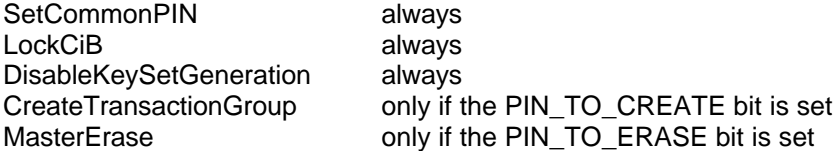

Therefore, when setting the common PIN it is highly recommended to set the PIN\_TO\_ERASE bit to 1 and leave the PIN\_TO\_CREATE bit at 0. This allows the creation of additional transaction groups but prevents accidental erasure of the Crypto Button and further changes of the common PIN.

## **MasterErase**

The MasterErase function deletes all of the transaction groups.

#### **API Call & Return BOOL DLLEXPORT MasterErase(** LPPIN lpCommonPIN,  $\frac{1}{2}$  Pointer to common PIN **LPRETPACKET** lpRP // Pointer to return packet **);**

If the function succeeds, the return value is TRUE. If the function fails for any reason, the return value is FALSE. To retrieve the error code, call th**e et CiBError** function.

## **FIRMWARE Call & Return**

**Transmit** 02H, Common PIN

**Receive** CSB = 0 if successful, appropriate error code otherwise Output length  $= 0$ Output Data  $= 0$ 

#### **Parameters And Description**

#### **Name Description**

lpCommonPIN (input) pointer to a structure that contains the current common PIN, that is used to access system level commands.

lpRP (output) pointer to a structure which receives the return packet from the Crypto Button.

## **Firmware Equivalent**

**Name Length** Common PIN 1 to 8 bytes

## **Error Codes**

**Name API Firmware Explanation** found.

The common PIN match failed. ERR\_CIB\_NOT\_FOUND F200H (n/a) The selected Crypto iButton can no longer be

### **Remarks**

If the LSB (least significant bit) of the **PIN option byte** is clear (i.e. PIN not required for Master Erase) then a 0 is transmitted for the **Common PIN** value. In general this text will always assume a PIN is required. If no PIN has been established, a 0 should be transmitted as the PIN. This is true for the common PIN and group PINS (see below). If the PIN was correct the firmware deletes all groups (see below) and all objects within the groups. The common PIN and common PIN option byte are both reset to zero.

See also the remarks at SetCommonPIN.

## **CreateTransactionGroup**

The CreateTransactionGroup function allows the service provider to create a new transaction group within the CryptoiButton provided it has not already been locked.

### **API Call & Return**

#### **BOOL DLLEXPORT CreateTransactionGroup(**

**LPPIN** lpCommonPIN,  $\frac{1}{2}$  // Pointer to common PIN structure LPNAME lpGroupName, // Pointer to new group name structure **LPPIN** lpGroupPIN // Pointer to PIN for new group **BYTE** GroupAttr // Group attribute byte **LPBYTE** lpGroupID // Pointer to group ID byte **LPRETPACKET** lpRP // Pointer to return packet

**);**

If the function succeeds, the return value is TRUE. If the function fails for any reason, the return value is FALSE. To retrieve the error code use th**e et CiBError** function.

#### **FIRMWARE Call & Return**

**Transmit** 03H, Common PIN, Group name, Group PIN, Group Attribute byte

**Receive** CSB = 0 if successful, appropriate error code otherwise Output length = 1 if successful, 0 otherwise Output Data = Group ID if successful, 0 otherwise

## **Parameters And Description**

#### **Name Description**

lpCommonPIN (input) pointer to a structure that contains the current common PIN. lpGroupName (input) pointer to a structure that contains the initial name for the transaction group to be created. The name must be less than or equal to 16 bytes in length. lpGroupPIN (input) pointer to a structure that contains the initial PIN for the transaction group to be created. The PIN must be less than or equal to 8 bytes in length. GroupAttr (input) initial Group Attribute byte, reserved, should be set to 0. lpGroupID (output) pointer to a byte that contains the firmware assigned ID for the newly created group lpRP (output) pointer to a structure which receives the return packet from the CryptiButton.

## **Firmware Equivalent**

**Name Length** Common PIN 1 to 8 bytes Group name 1 to 16 bytes Group PIN 1 to 8 bytes Group Attribute byte 1 byte

#### **Error Codes**

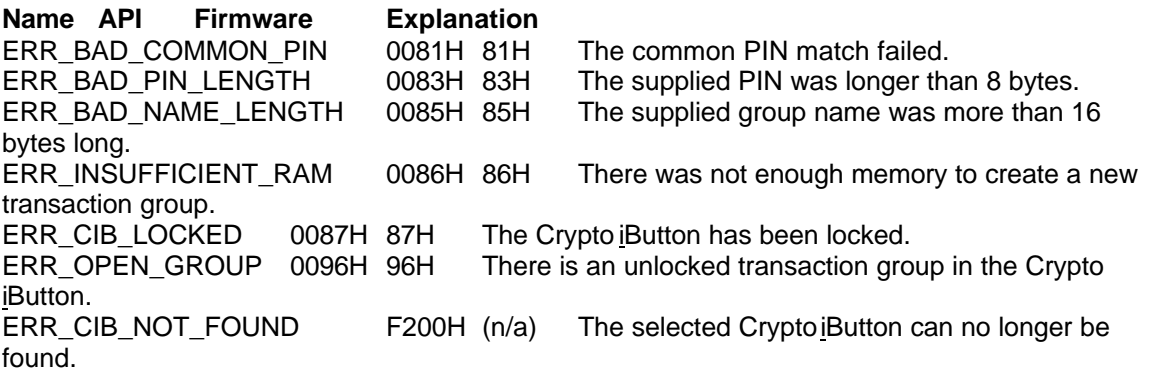

## **Remarks**

All transaction groups must be locked before a new group can be created. There must also be at least 512 bytes of RAM available in the CryptiButton to create a new transaction group, even if the new group will occupy less than 512 bytes. A transaction group can be created without knowing the common PIN if the PIN\_TO\_CREATE bit of the Option Byte is 0. See SetCommonPIN for details.

## **SetGroupPIN**

The SetGroupPIN function changes the PIN of a specific transaction group.

#### **API Call & Return**

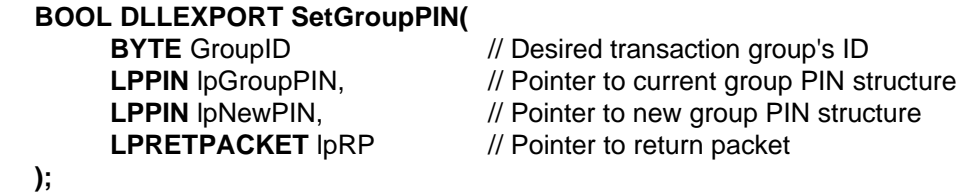

If the function succeeds, the return value is TRUE. If the function fails for any reason, the return value is FALSE. To retrieve the error code use th**e et CiBError** function.

#### **FIRMWARE Call & Return**

**Transmit** 04H, Group ID, old GPIN, new GPIN

**Receive** CSB = 0 if successful, appropriate error code otherwise Output length  $= 0$ Output Data  $= 0$ 

## **Parameters And Description**

#### **Name Description**

GroupID (input) 1 byte value that uniquely identifies the transaction group within the CryptButton.

lpGroupPIN (input) pointer to a structure that contains the current PIN for the transaction group specified by GroupID.

lpNewPIN (input) pointer to a structure that contains the PIN that will replace the old group PIN.

lpRP (output) pointer to a structure which receives the return packet from the Crypto Button.

### **Firmware Equivalent Name Length**

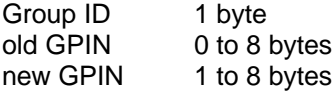

### **Error Codes**

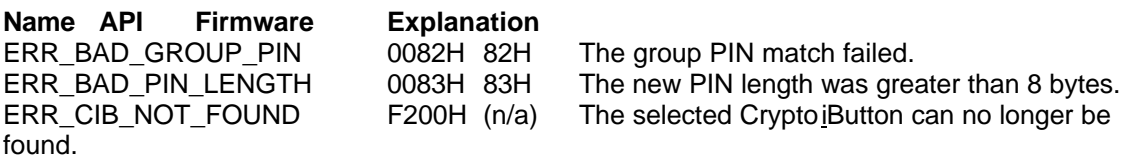

## **Remarks**

Both, the common and group PINs are up to 8 bytes in length and are purely binary values. If no PIN has been set, the length byte in the PIN structure must be set to 0. The Group PIN only restricts access to objects within the group specified by the group ID transmitted.

## **CreateCiBObject**

The CreateCiBObject function creates new objects within an open transaction group.

## **API Call & Return**

#### **BOOL DLLEXPORT CreateCiBObject(**

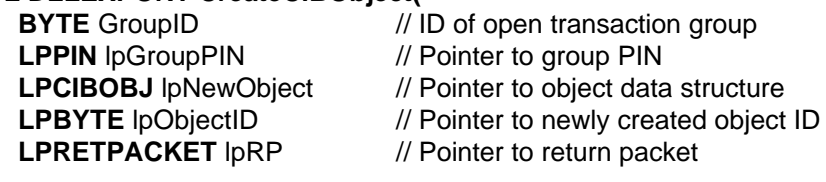

**);**

If the function succeeds, the return value is TRUE. If the function fails for any reason, the return value is FALSE. To retrieve the error code use th**e et CiBError** function.

## **FIRMWARE Call & Return**

**Transmit** 05H, Group ID, Group PIN, Object type, Object attributes, Object data

**Receive** CSB = 0 if successful, appropriate error code otherwise Output length = 1 if successful, 0 otherwise Output Data = object ID if successful, 0 otherwise

## **Parameters And Description**

#### **Name Description**

GroupID (input) 1 byte value that uniquely identifies the transaction group within the Crypt Button. lpGroupPIN (input) pointer to a structure that contains the PIN for the transaction group specified by GroupID.

lpNewObject (input) pointer to a structure containing the type, attributes and data of the object to be created. Refer to **CIBOBJ** in Appendix B for the structure definition. Valid object types and attributes are listed on the next page.

lpObjectID (output) pointer to a byte that contains the firmware assigned ID for the newly created object

lpRP (output) pointer to a structure which receives the return packet from the Crypto Button.

## **Firmware Equivalent**

**Name Length** Group ID 1 byte Group PIN 1 to 8 bytes Object type 1 byte Object attributes1 byte Object data 1 to 128 bytes

## **Object Type**

**Name Value Explanation** OUTPUT\_OBJ 00H WORKING\_REG\_OBJ 01H ROM\_DATA\_OBJ 02H RANDOM\_FILL\_OBJ 03H RSA\_MODULUS\_OBJ 20H RSA modulus RSA\_EXPONENT\_OBJ 21H RSA exponent MONEY REGISTER OBJ 22H Money register COUNTER\_OBJ 23H Transaction counter SCRIPT\_OBJ 24H Transaction script CLOCK\_OFFSET\_OBJ 25H Clock offset SALT\_OBJ 26H Random SALT CONFIG\_DATA\_OBJ 27H Configuration object INPUT\_OBJ 28H Input data object DESTRUCTOR\_OBJ 29H Destructor

#### **Object Attributes**

**Name Value Explanation** LOCKED\_OBJ 00000001b The object is read-only. PRIVATE OBJ 00000010b The object is only accessible by transaction scripts. DESTRUCTIBLE OBJ 00000100b The object will become inaccessible to transaction scripts once a destructor object becomes active. CIB\_CREATED\_OBJ 10000000b The object was created by a CryptoiButton. The object attribute byte may be the bitwise-or of any of the above values.

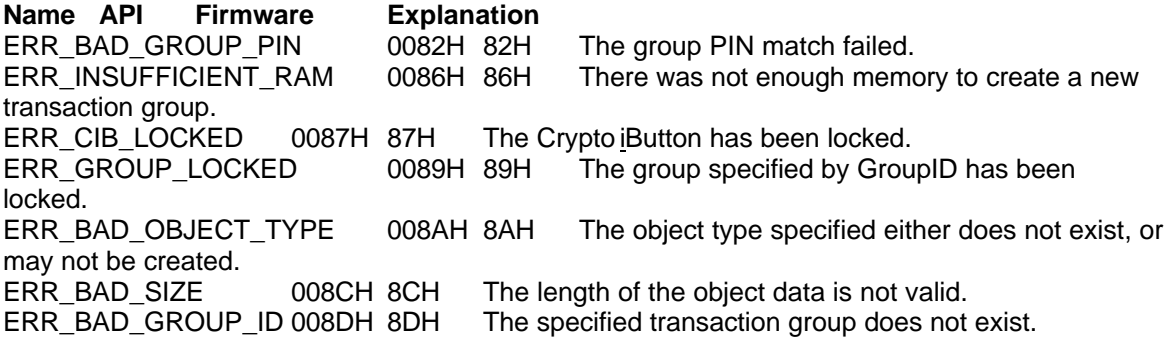

found.

## **Remarks**

Once a transaction group has been locked, object creation within that group is impossible. If the CreateCiBObject command is successful the Crypto Button firmware returns the Object's ID within the group specified by the Group ID. If the PIN supplied by the host was incorrect or the group has been locked by the Lock Group command (described below) the Crypto Button returns an error code. An object creation will also fail if the object is invalid for any reason. For example if the object being created is an RSA modulus (object type 20H) and it is greater than 1024 bits in length. Objects may also be locked, privatized and made destructible after creation by using the SetCiBObjectAttr command described below. The CIB\_CREATED\_OBJ bit may only be set by the firmware during the execution of one of the key set generation commands described below.

There is no command to change the size of an object once it is created. Therefore, to change the size of an object, one has to delete the transaction group the object belongs to and then newly create the transaction group with all of its objects. If the objects are created exactly in the same sequence as they were before, they will keep their object IDs and there will be no need to recompile the scripts.

## **SetCiBObjectAttr**

The SetCiBObjectAttr function allows the service provider to lock, privatize or make destructible a specific object. Locking an object makes it read-only. Privatizing an object makes it accessible only to transaction scripts. Making an object destructible limits the length of time that a specific object is accessible to a transaction script.

## **API Call & Return BOOL DLLEXPORT SetCiBObjectAttr(**

**BYTE** ObjectID // ID of object to lock **BYTE** Attr *// Attributes to be set* 

**BYTE** GroupID // ID of open transaction group **LPPIN** lpGroupPIN // Pointer to group PIN **LPRETPACKET** lpRP // Pointer to return packet

**);**

If the function succeeds, the return value is TRUE. If the function fails for any reason, the return value is FALSE. To retrieve the error code use th**e et CiBError** function.

## **FIRMWARE Call & Return**

#### **Transmit data**

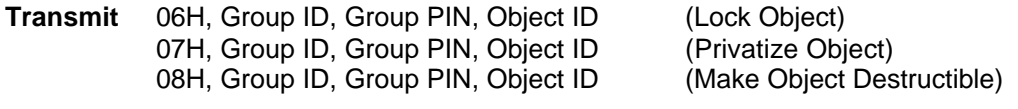

#### **Receive** CSB = 0 if successful, appropriate error code otherwise Output length  $= 0$ Output Data  $= 0$

## **Parameters And Description**

#### **Name Description**

GroupID (input) 1 byte value that uniquely identifies the transaction group within the CryptButton. lpGroupPIN (input) pointer to a structure that contains the PIN for the transaction group specified by GroupID.

ObjectID (input)1 byte value that uniquely identifies the object within the transaction group specified by GroupID.

Attr (input) 1 byte value that specifies the new attributes for the object specified by Object ID. For valid attributes see next page.

 $I$ pRP (output) pointer to a structure which receives the return packet from the Crypto  $B$ utton.

## **Firmware Equivalent**

#### **Name Length**

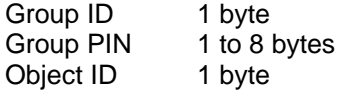

## **Object Attributes**

#### **Name Value Explanation**

LOCKED OBJ 00000001b The object is read-only. PRIVATE OBJ 00000010b The object is only accessible by transaction scripts. DESTRUCTIBLE\_OBJ 00000100b The object will become inaccessible to transaction scripts once a destructor object becomes active. The object attribute byte may be the bitwise-or of any of the above values.

## **Error Codes**

**Name API Firmware Explanation** ERR\_BAD\_GROUP\_PIN 0082H\_82H The group PIN match failed. ERR\_CIB\_LOCKED 0087H 87H The Crypto iButton has been locked. ERR\_GROUP\_LOCKED 0089H 89H The group specified by GroupID has been locked. ERR\_BAD\_GROUP\_ID 008DH\_8DH The specified transaction group does not exist. ERR\_BAD\_OBJECT\_ID008EH\_8EH The specified object does not exist. ERR\_CIB\_NOT\_FOUND F200H (n/a) The selected Crypto iButton can no longer be found.

## **Remarks**

If the Group ID, Group PIN and Object ID are valid, the appropriate object attribute will be set. **Setting any object attribute bit is an irreversible operation.**

## **LockCiB**

The LockCiB function automatically locks an open transaction group if one exists and disables group creation capability.

#### **API Call & Return BOOL DLLEXPORT LockCiB( BYTE** GroupID // ID of open transaction group **LPPIN** IpCommonPIN // Pointer to common PIN **LPRETPACKET** lpRP // Pointer to return packet **);**

If the function succeeds, the return value is TRUE. If the function fails for any reason, the return value is FALSE. To retrieve the error code use th**e et CiBError** function.

## **FIRMWARE Call & Return**

**Transmit** 09H, Group ID, Common PIN

**Receive** CSB = 0 if successful, appropriate error code otherwise

Output length  $= 0$ Output Data  $= 0$ 

## **Parameters And Description**

#### **Name Description**

GroupID (input) 1 byte value that uniquely identifies the transaction group within the Crypt Button. lpCommonPIN (input) pointer to a structure that contains the common PIN for the CryptiButton. lpRP (output) pointer to a structure which receives the return packet from the Crypto Button.

#### **Firmware Equivalent**

**Name Length** Group ID 1 byte, contents is 00H Common PIN 1 to 8 bytes

### **Error Codes**

**Name API Firmware Explanation** ERR\_BAD\_COMMON\_PIN 0081H 81H The common PIN match failed. ERR\_CIB\_LOCKED 0087H 87H The Crypto iButton has been locked. ERR\_CIB\_NOT\_FOUND F200H (n/a) The selected Crypto iButton can no longer be found.

#### **Remarks**

If the host supplied Common PIN is correct and the CryptdButton has not previously been locked, the command will succeed. When the Crypto Button is locked it will neither accept any new groups or objects nor allow transaction groups to be deleted. This implies that all groups are automatically locked.

See also the remarks at SetCommonPIN.

## **LockGroup**

The LockGroup function locks a transaction group. Once a transaction group has been locked, no more objects can be created within that group.

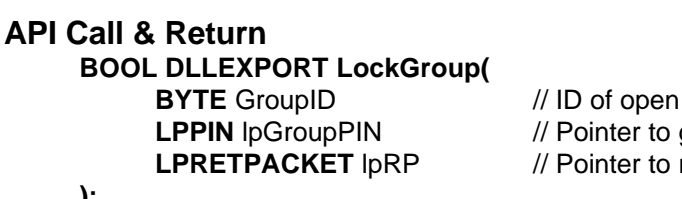

transaction group *<u>Report</u>* PIN return packet

**);**

If the function succeeds, the return value is TRUE. If the function fails for any reason, the return value is FALSE. To retrieve the error code use th**e et CiBError** function.

## **FIRMWARE Call & Return**

**Transmit** 0AH, Group ID, Group PIN

**Receive** CSB = 0 if successful, appropriate error code otherwise Output length  $= 0$ Output Data  $= 0$ 

## **Parameters And Description**

#### **Name Description**

GroupID (input) 1 byte value that uniquely identifies the transaction group within the CryptButton.

lpGroupPIN (input) pointer to a structure that contains the PIN for the transaction group specified by GroupID. lpRP (output) pointer to a structure that receives the return packet from the Crypto Button.

## **Firmware Equivalent**

**Name Length** Group ID 1 byte Group PIN 1 to 8 bytes

# **Error Codes**

**Name API Firmware Explanation** 0082H 82H The group PIN match failed. ERR\_CIB\_LOCKED 0087H 87H The Crypto iButton has been locked. ERR\_GROUP\_LOCKED 0089H 89H The group specified by GroupID has already been locked. ERR\_BAD\_GROUP\_ID 008DH 8DH The specified transaction group does not exist. ERR\_CIB\_NOT\_FOUND F200H (n/a) The selected Crypto iButton can no longer be found.

## **Remarks**

If the group PIN provided is correct, the Crypto Button firmware will not allow further object creation within the specified group. Locked groups may be deleted if the Cryptibutton has not been locked. Since groups are completely self-contained entities the **may** be deleted by executing the Delete Group command (described below).

## **InvokeScript**

The InvokeScript function executes a transaction script within a specific group in the Crypi Button.

#### **API Call & Return**

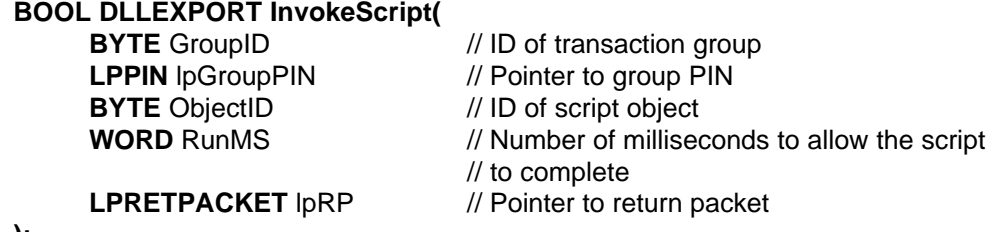

**);**

If the function succeeds, the return value is TRUE. If the function fails for any reason, the return value is FALSE. To retrieve the error code use th**e et CiBError** function.

## **FIRMWARE Call & Return**

**Transmit** 0BH, Group ID, Group PIN, Object ID

**Receive** CSB = 0 if successful, appropriate error code otherwise Output length = 1 if successful, 0 otherwise Output Data = estimated completion time

## **Parameters And Description**

#### **Name Description**

GroupID (input) 1 byte value that uniquely identifies the transaction group within the CryptButton.

lpGroupPIN (input) pointer to a structure that contains the PIN for the transaction group specified by GroupID.

ObjectID (input)1 byte value that uniquely identifies the object within the transaction group specified by GroupID. ObjectID must be a handle to a script object.

RunMS (input) 16-bit value that specifies the length of time (in milliseconds) required for the script to complete.

lpRP (output) pointer to a structure that receives the return packet from the CryptiButton.

### **Firmware Equivalent**

## **Name Length**

Group ID 1 byte Group PIN 1 to 8 bytes Object ID 1 byte

#### **Error Codes**

**Name API Firmware Explanation** ERR\_BAD\_GROUP\_PIN 0082H 82H The group PIN match failed. ERR\_BAD\_GROUP\_ID 008DH 8DH The specified transaction group does not exist. ERR\_BAD\_OBJECT\_ID008EH 8EH The specified object does not exist. ERR\_NOT\_SCRIPT\_ID 0095H 95H The specified object was not a transaction script. ERR\_CIB\_NOT\_FOUND F200H (n/a) The selected Crypto iButton can no longer be found.

#### **Remarks**

The invoke script command may take several seconds to complete. It blocks communication to any 1-wire device on the 1-wire bus. If an error code was returned in the CSB, the time estimate will be 0.

## **ReadCiBObject**

The ReadCiBObject function reads an object's attributes, type, length, and data.

#### **API Call & Return**

#### **BOOL DLLEXPORT ReadCiBObject(**

**BYTE** ObjectID // ID of object to read

**BYTE** GroupID // ID of transaction group **LPPIN** lpGroupPIN // Pointer to group PIN **LPCIBOBJ** lpObject // Pointer to object data structure **LPRETPACKET** lpRP // Pointer to return packet

**);**

If the function succeeds, the return value is TRUE. If the function fails for any reason, the return value is FALSE. To retrieve the error code use th**e Get CiBError** function.

#### **FIRMWARE Call & Return**

**Transmit** 0CH, Group ID, Group PIN, Object ID

**Receive** CSB = 0 if successful, appropriate error code otherwise Output length = object length if successful, 0 otherwise Output Data = object data if successful, 0 otherwise

#### **Parameters And Description Name Description**

GroupID (input) 1 byte value that uniquely identifies the transaction group within the CryptButton. lpGroupPIN (input) pointer to a structure that contains the PIN for the transaction group specified by GroupID.

ObjectID (input)1 byte value that uniquely identifies the object within the transaction group specified by GroupID.

lpObject (output) pointer to the object structure that will receive the object's data. lpRP (output) pointer to a structure which receives the return packet from the Crypto Button.

## **Firmware Equivalent**

#### **Name Length**

Group ID 1 byte Group PIN 1 to 8 bytes Object ID 1 byte

## **Error Codes**

**Name API Firmware Explanation** ERR\_BAD\_GROUP\_PIN 0082H 82H The group PIN match failed. ERR\_BAD\_GROUP\_ID 008DH 8DH The specified transaction group does not exist. ERR\_BAD\_OBJECT\_ID008EH 8EH The specified object did not exist within the group. ERR\_OBJECT\_PRIVATE 0091H 91H The object is private and may not be read. ERR\_CIB\_NOT\_FOUND F200H (n/a) The selected Crypto iButton can no longer be found.

## **Remarks**

Only open or locked objects may be read. If the Group ID, Group PIN and Object ID were correct, the Crypto iButton checks the attribute byte of the specified object. If the object has not been privatized, the Crypto Button will transmit the object data.

## **WriteCiBObject**

The WriteCiBObject function writes new data into an open object.

## **API Call & Return**

#### **BOOL DLLEXPORT WriteCiBObject(**

**BYTE** ObjectID // ID of object to write

**BYTE** GroupID // ID of transaction group **LPPIN** lpGroupPIN // Pointer to group PIN **LPCIBOBJ** lpObject // Pointer to object data structure **LPRETPACKET** lpRP // Pointer to return packet

**);**

If the function succeeds, the return value is TRUE. If the function fails for any reason, the return value is FALSE. To retrieve the error code use th**e et CiBError** function.

## **FIRMWARE Call & Return**

**Transmit** 0DH, Group ID, Group PIN, Object ID, Object Size, Object Data

**Receive** CSB = 0 if successful, appropriate error code otherwise Output length  $= 0$ Output Data  $= 0$ 

## **Parameters And Description**

#### **Name Description**

GroupID (input) 1 byte value that uniquely identifies the transaction group within the Crypto utton. lpGroupPIN (input) pointer to a structure that contains the PIN for the transaction group specified by GroupID.

ObjectID (input)1 byte value that uniquely identifies the object within the transaction group specified by GroupID.

lpObject (input) pointer to the object structure that contains the data to write to the object. lpRP (output) pointer to a structure which receives the return packet from the Crypto Button.

## **Firmware Equivalent**

#### **Name Length**

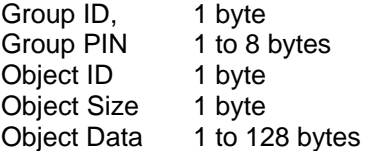

## **Error Codes**

**Name API Firmware Explanation** ERR\_BAD\_GROUP\_PIN 0082H 82H The group PIN match failed. ERR\_BAD\_SIZE 008CH\_8CH The object data length specified was illegal. ERR\_BAD\_GROUP\_ID 008DH\_8DH The specified transaction group does not exist. ERR\_BAD\_OBJECT\_ID008EH 8EH The specified object did not exist within the group. ERR\_OBJECT\_LOCKED 0090H 90H The object is locked and is read-only. ERR\_OBJECT\_PRIVATE 0091H 91H The object is private and is read-only.<br>ERR\_CIB\_NOT\_FOUND F200H (n/a) The selected Crypto iButton can no lon F200H (n/a) The selected Crypto iButton can no longer be found.

## **Remarks**

Only open objects may be written. If the Group ID, Group PIN and Object ID are correct, the Crypto iButton checks the attribute byte of the specified object. If the object has not been locked or privatized, the Crypto Button will clear the objects previous size and data and replace it with the new object data. **Note that the object type and attribute byte are not affected**.

## **ReadGroupName**

The ReadGroupName function reads a transaction group's name by specifying it's ID.

#### **API Call & Return BOOL DLLEXPORT ReadGroupName(**

**LPRETPACKET** lpRP // Pointer to return packet

**BYTE** GroupID  $\frac{1}{10}$  ID of open transaction group **LPNAME** lpGroupName // Pointer to transaction group name

**);**

If the function succeeds, the return value is TRUE. If the function fails for any reason, the return value is FALSE. To retrieve the error code use th**e Get CiBError** function.

## **FIRMWARE Call & Return**

**Transmit** 0EH, Group ID

**Receive** CSB = 0 if successful, appropriate error code otherwise Output length = length of group name, 0 otherwise

Output Data = group name, 0 otherwise

#### **Parameters And Description**

#### **Name Description**

GroupID (input) 1 byte value that uniquely identifies the transaction group within the CryptButton. lpGroupName (output) pointer to a buffer that contains the name of the transaction group specified by GroupID. Refer to **RETPACKET** in Appendix B for the structure definition to obtain the length of the group name. A group name may be up to 16 bytes long. lpRP (output) pointer to a structure which receives the return packet from the Crypto Button.

**Firmware Equivalent**

**Name Length** Group ID 1 byte

### **Error Codes**

**Name API Firmware Explanation** ERR\_BAD\_GROUP\_ID 008DH\_8DH The specified transaction group does not exist. ERR\_CIB\_NOT\_FOUND F200H (n/a) The selected Crypto iButton can no longer be found.

## **Remarks**

All byte values are legal in a group name. Transaction group IDs are numbered sequentially starting from 1. Using the ReadGroupName function one can determine the transaction group of interest without first knowing the group ID.

## **DeleteGroup**

The DeleteGroup function deletes a locked transaction group.

## **API Call & Return**

**BOOL DLLEXPORT DeleteGroup( LPPIN** lpGroupPIN // Pointer to group PIN **LPRETPACKET** lpRP // Pointer to return packet

**BYTE** GroupID  $\frac{1}{2}$  ID of open transaction group

**);**

If the function succeeds, the return value is TRUE. If the function fails for any reason, the return value is FALSE. To retrieve the error code use th**e Get CiBError** function.

## **FIRMWARE Call & Return**

**Transmit** 0FH, Group ID, Group PIN

**Receive** CSB = 0 if successful, appropriate error code otherwise Output length  $= 0$ Output Data  $= 0$ 

## **Parameters And Description**

#### **Name Description**

GroupID (input) 1 byte value that uniquely identifies the transaction group within the CryptButton. lpGroupPIN (input) pointer to a structure that contains the PIN for the transaction group specified by GroupID.

lpRP (output) pointer to a structure which receives the return packet from the Crypto Button.

### **Firmware Equivalent**

**Name Length** Group ID 1 byte Group PIN 1 to 8 bytes

**Error Codes Name API Firmware Explanation** ERR\_BAD\_GROUP\_PIN 0082H\_82H The group PIN match failed. ERR\_CIB\_LOCKED 0087H 87H The Crypto iButton has been locked. ERR\_BAD\_GROUP\_ID 008DH\_8DH The specified transaction group does not exist. ERR\_CIB\_NOT\_FOUND F200H (n/a) The selected Crypto iButton can no longer be found.

#### **Remarks**

If the group PIN and group ID are correct the Crypto Button will delete the specified group. Deleting a group causes the automatic destruction of all objects within the grouplf the Crypto iButton **has been locked the Delete Group command will fail.**

If the Crypto iButton has been locked, the MasterErase function must be called to remove the group. Note however, that a successful call to the MasterErase function deletes all of the transaction groups within the Crypto Button.

## **GetGroupID**

If one knows the name of the transaction group of interest, the GetGroupID function allows to retrieve the group's ID.

## **API Call & Return**

**BOOL DLLEXPORT GetGroupID(**

**BYTE** GroupID // ID of open transaction group LPNAME lpGroupName // Pointer to group name structure **LPBYTE** lpGroupID // Pointer to group ID byte **LPRETPACKET** lpRP // Pointer to return packet

**);**

If the function succeeds, the return value is TRUE. If the function fails for any reason, the return value is FALSE. To retrieve the error code use th**e Get CiBError** function.

## **FIRMWARE Call & Return**

**Transmit** 10H, Group name

**Receive** CSB = 0 if successful, appropriate error code otherwise Output length  $= 1$  if successful, 0 otherwise Output Data = Group ID if successful, 0 otherwise

## **Parameters And Description**

#### **Name Description**

GroupID (input) 1 byte value that uniquely identifies the transaction group within the CryptButton. lpGroupName (input) pointer to a structure containing the name of the desired transaction group.

lpGroupID (output) pointer to a byte that contains the group ID that belongs to the name pointed to by lpGroupName.

lpRP (output) pointer to a structure which receives the return packet from the Crypto Button.

#### **Firmware Equivalent**

**Name Length** Group name 1 to 16 bytes

**Error Codes Name API Firmware Explanation** ERR\_BAD\_NAME\_LENGTH 0085H 85H The name length specified was greater than 16 bytes. ERR\_GROUP\_NOT\_FOUND 0098H\_98H A matching group name was not found. ERR\_CIB\_NOT\_FOUND F200H (n/a) The selected Crypto iButton can no longer be found.

## **Remarks**

This function provides a quick method for determining if the desired transaction group exists within a Crypto iButton. No PIN is required.

## **GetCiBConfiguration**

The GetCiBConfiguration function is called to retrieve important Crypto utton configuration information

#### **API Call & Return BOOL DLLEXPORT GetCiBConfiguration( LPCIBINFO** lpConfig *II* // Pointer to configuration data **LPRETPACKET** lpRP // Pointer to return packet **);**

If the function succeeds, the return value is TRUE. If the function fails for any reason, the return value is FALSE. To retrieve the error code use th**e et CiBError** function.

## **FIRMWARE Call & Return**

**Transmit** 11H

**Receive** CSB = 0

Output length  $= 2$ Output Data = CryptoiButton configuration structure

#### **Parameters And Description**

#### **Name Description**

lpConfig (output) pointer to a structure that contains the Crypto Button's configuration information. Refer to **CIBINFO** in Appendix B for the structure definition. lpRP (output) pointer to a structure which receives the return packet from the CryptiButton.

#### **Firmware Equivalent**

**Name Length**

(n/a) (the function call requires no parameters)

## **Configuration Structure**

#### **Name Sequence Explanation**

GroupNum byte 1 number of transaction groups currently within the Crypto Button. CiBFlags byte 2 Flag byte (see below)

**Flag Byte Name Value Explanation** CIB LOCKED 00000001b The Crypto iButton has been locked. PIN\_TO\_CREATE 00000010b The Crypto iButton requires the common PIN to allow transaction group creation.

The flag byte is the bitwise-or of any of the above values

#### **Error Codes**

**Name API Firmware Explanation** ERR\_CIB\_NOT\_FOUND F200H (n/a) The selected Crypto iButton can no longer be found.

#### **Remarks**

This function provides a quick method for determining the number of transaction groups within the Crypto iButton.

## **ReadRealTimeClock**

The ReadRealTimeClock function reads the contents of the Real Time Clock in the CryptiButton.

#### **API Call & Return BOOL DLLEXPORT ReadRealTimeClock( LPDWORD** lpRTCSeconds // 4 most significant bytes of the RTC **LPRETPACKET** lpRP // Pointer to return packet **);**

If the function succeeds, the return value is TRUE. If the function fails for any reason, the return value is FALSE. To retrieve the error code use th**e et CiBError** function.

#### **FIRMWARE Call & Return**

**Transmit** 15H

 $CSB = 0$ Output length  $= 4$ Output Data = 4 most significant bytes of the RTC

#### **Parameters And Description**

#### **Name Description**

lpRTCSeconds (output) pointer to a 4 byte unsigned number that receives the 4 most significant bytes of the RTC.

lpRP (output) pointer to a structure which receives the return packet from the Crypto Button.

#### **Firmware Equivalent**

#### **Name Length**

(n/a) (the function call requires no parameters)

#### **Error Codes**

**Name API Firmware Explanation**

ERR\_CIB\_NOT\_FOUND F200H (n/a) The selected Crypto iButton can no longer be found.

## **Remarks**

This command is normally used by a service provider to compute a clock offset during transaction group creation. The value returned is the total number of seconds that have elapsed since the battery was attached at the factory. Only the 4 most significant bytes of the RTC are read by this command. The sub-second bytes are not returned. The value is not adjusted with a clock offset.

## **ReadTrueTimeClock**

The ReadTrueTimeClock function reads the value of the Real Time Clock added to a clock offset (specified by ObjectID).

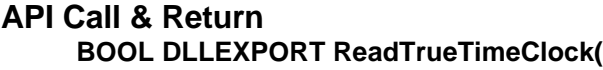

LPPIN lpGroupPIN // Pointer to group PIN **LPDWORD** lpSeconds // RTC bytes + offset

**BYTE** GroupID // ID of transaction group **BYTE** ObjectID // ID of clock offset object **LPRETPACKET** lpRP // Pointer to return packet

**);**

If the function succeeds, the return value is TRUE. If the function fails for any reason, the return value is FALSE. To retrieve the error code use th**e et CiBError** function.

## **FIRMWARE Call & Return**

**Transmit** 16H, Group ID, Group PIN, ID of offset object

**Receive** CSB = 0 if successful, appropriate error code otherwise Output length  $= 4$  if successful, 0 otherwise Output Data = Real time clock  $+$  clock offset ID

## **Parameters And Description**

#### **Name Description**

GroupID (input) 1 byte value that uniquely identifies the transaction group within the Crypt Button. lpGroupPIN (input) pointer to a structure that contains the PIN for the transaction group specified by GroupID.

ObjectID (input)1 byte value that uniquely identifies the object within the transaction group specified by GroupID. ObjectID must be a handle to a clock offset object.

lpSeconds (output) pointer to a 4 byte unsigned number that receives the 4 most significant bytes of the RTC added to the 4 bytes of the clock offset. The addition is performed modulo  $2$ lpRP (output) pointer to a structure which receives the return packet from the Crypto Button.

## **Firmware Equivalent**

**Name Length** Group ID 1 byte Group PIN 1 to 8 bytes ID of offset object 1 byte

**Error Codes Name API Firmware Explanation**

```
ERR_BAD_GROUP_PIN 0082H 82H The group PIN match failed.<br>ERR_BAD_GROUP_ID_008DH_8DH The specified transaction group does
                                        The specified transaction group does not exist.
ERR_BAD_OBJECT_ID008EH_8EH The specified object does not exist.
ERR_BAD_OBJECT_TYPE 008AH 8AH The specified Object ID is not a clock offset.
ERR_CIB_NOT_FOUND F200H (n/a) The selected Crypto iButton can no longer be
found.
```
## **Remarks**

This command succeeds if the group ID and group PIN are valid, and the object ID is the ID of a clock offset. The clock offset object's value is computed (by the service provider) as the difference between the 4 most significant byte of the RTC, and some meaningful time (such as the number of seconds since 12:00 AM January 1, 1970). The Crypto Button adds the clock offset to the current value of the 4 most significant bytes of the RTC and returns that value in the output data field.

## **CheckGroupCRC**

The CheckGroupCRC function verifies the integrity of a transaction group.

## **API Call & Return**

**BOOL DLLEXPORT CheckGroupCRC( BYTE** GroupID // ID of transaction group **LPRETPACKET** lpRP // Pointer to return packet **);**

If the function succeeds, the return value is TRUE. If the function fails for any reason, the return value is FALSE. To retrieve the error code use th**e et CiBError** function.

## **FIRMWARE Call & Return**

**Transmit** 1DH, Group ID

**Receive** CSB = 0 if CRC was good, appropriate error code otherwise Output length  $= 0$ Output Data  $= 0$ 

## **Parameters And Description**

#### **Name Description**

GroupID (input) 1 byte value that uniquely identifies the transaction group within the Crypt Button. lpRP (output) pointer to a structure which receives the return packet from the Crypto Button.

## **Firmware Equivalent**

**Name Length** Group ID 1 byte

## **Error Codes**

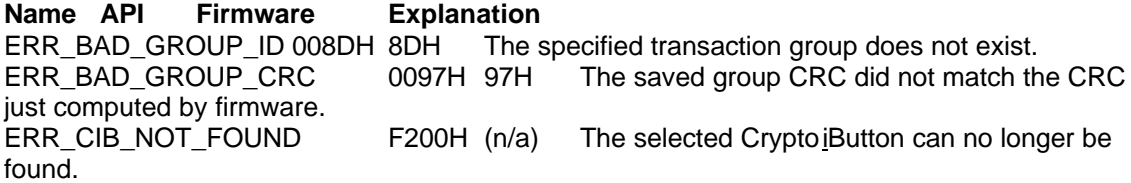

## **Remarks**

The Crypto iButton firmware maintains a CRC16 value for each transaction group. The integrity of each group may be checked at any time.

## **ReadRandomBytes**

The ReadRandomBytes function gives convenient access to a source of high quality random numbers.

## **API Call & Return**

**BOOL DLLEXPORT ReadRandomBytes(**

**LPRETPACKET** lpRP // Pointer to return packet

**BYTE** nBytes *II* Desired number of random bytes **LPBYTE** lpRandomBuff // Pointer to buffer for random bytes

**);**

If the function succeeds, the return value is TRUE. If the function fails for any reason, the return value is FALSE. To retrieve the error code use th**e Get CiBError** function.

## **FIRMWARE Call & Return**

**Transmit** 17H, Length (L)

**Receive** CSB = 0 if successful, appropriate error code otherwise Output length  $= L$  if successful, 0 otherwise Output Data = L bytes of random data if successful

## **Parameters And Description**

#### **Name Description**

nBytes (input) number of random bytes requested lpRandomBuff (output) pointer to the buffer that will receive the random bytes from the Crypto iButton.

lpRP (output) pointer to a structure which receives the return packet from the Crypto Button.

## **Firmware Equivalent**

**Name Length** Length (L) 1 byte unsigned binary number in the range of 1 to 128

## **Error Codes**

**Name API Firmware Explanation** ERR\_BAD\_SIZE 008CH\_8CH The number of bytes requested was too large. ERR\_CIB\_NOT\_FOUND F200H (n/a) The selected Crypto iButton can no longer be found.

## **Remarks**

ReadRandomBytes can return as many as 128 bytes of random data. This command provides a good source of cryptograhpically useful random numbers.

## **ReadFirmwareVersionID**

The ReadFirmwareVersionID function returns the firmware version ID string.

**API Call & Return BOOL DLLEXPORT ReadFirmwareVersionID( LPNAME** lpFirmwareID // Pointer to firmware ID string

**LPRETPACKET** lpRP // Pointer to return packet

**);**

If the function succeeds, the return value is TRUE. If the function fails for any reason, the return value is FALSE. To retrieve the error code use th**e et CiBError** function.

## **FIRMWARE Call & Return**

**Transmit** 18H

**Receive** CSB = 0 Output length = Length of firmware version ID string Output Data = Firmware version ID string

## **Parameters And Description**

**Name Description**

lpFirmwareID (output) pointer to a structure that receives the firmware version ID string. lpRP (output) pointer to a structure which receives the return packet from the Crypto Button.

## **Firmware Equivalent**

**Name Length**

(n/a) (the function call requires no parameters)

### **Error Codes**

**Name API Firmware Explanation** found.

ERR\_CIB\_NOT\_FOUND F200H (n/a) The selected Crypto iButton can no longer be

## **Remarks**

If a good communication link exists between the host and the CryptiButton, this function should never fail. This command returns the firmware version ID as a Pascal type string (length + data).

## **ReadFreeRAM**

The ReadFreeRAM function returns the amount of RAM still available in the CryptButton for transaction groups.

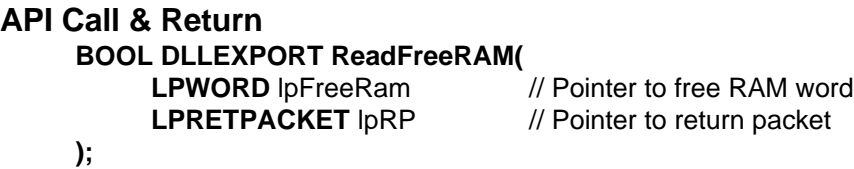

If the function succeeds, the return value is TRUE. If the function fails for any reason, the return value is FALSE. To retrieve the error code use th**e et CiBError** function.

## **FIRMWARE Call & Return**

**Transmit** 19H

**Receive** CSB = 0 Output length  $= 2$ Output Data = 2 byte value containing the amount of free RAM

## **Parameters And Description**

#### **Name Description**

lpFreeRAM (output) pointer to an unsigned short integer that will receive the number of free bytes of RAM.  $I$ pRP (output) pointer to a structure which receives the return packet from the Crypto Button.

## **Firmware Equivalent**

**Name Length** (n/a) (the function call requires no parameters)

## **Error Codes**

**Name API Firmware Explanation** ERR\_CIB\_NOT\_FOUND F200H (n/a) The selected Crypto iButton can no longer be found.

## **Remarks**

If the Crypto iButton is locked this function will return 0 bytes free.

## **ChangeGroupName**

The ChangeGroupName function changes the name of the transaction group (or the name of the Crypto iButton) provided one knows the group PIN.

## **API Call & Return**

#### **BOOL DLLEXPORT ChangeGroupName(**

**LPPIN** lpGroupPIN // Pointer to group PIN **LPRETPACKET** lpRP // Pointer to return packet

**BYTE** GroupID // ID of transaction group **LPNAME** lpGroupName // Pointer to new group name

**);**

If the function succeeds, the return value is TRUE. If the function fails for any reason, the return value is FALSE. To retrieve the error code use th**e et CiBError** function.

## **FIRMWARE Call & Return**

**Transmit** 1AH, Group ID, Group PIN, New Group name

**Receive** CSB = 0 if successful, appropriate error code otherwise Output length  $= 0$ Output Data  $= 0$ 

## **Parameters And Description**

#### **Name Description**

GroupID (input) 1 byte value that uniquely identifies the transaction group within the CryptButton.<br>IpGroupPIN (input) pointer to a structure that contains the PIN for the transaction group pointer to a structure that contains the PIN for the transaction group specified by GroupID. lpGroupName (input) pointer a structure that contains the new name for the transaction group.

lpRP (output) pointer to a structure which receives the return packet from the CryptiButton.

## **Firmware Equivalent**

**Name Length** Group ID 1 byte

Group PIN 1 to 8 bytes New Group name 1 to 16 bytes

#### **Error Codes**

**Name API Firmware Explanation** The group PIN match failed. ERR\_BAD\_NAME\_LENGTH 0085H 85H The length of the new name was greater than 16 bytes. ERR\_BAD\_GROUP\_ID 008DH\_8DH The specified transaction group does not exist. ERR\_CIB\_NOT\_FOUND F200H (n/a) The selected Crypto iButton can no longer be found.

#### **Remarks**

If the group ID specified exists in the Crypto Button and the PIN supplied is correct, the transaction group name is replaced by the new group name supplied by the host. To change the name of the Crypto iButton, set GroupID to 0 and set lpGroupPIN to the common PIN. This will replace the Crypto iButton's name by the new name supplied by the host.

## **DisableKeySetGeneration**

The DisableKeySetGeneration function is used to free RAM normally reserved for generating RSA key sets.

### **API Call & Return**

**);**

#### **BOOL DLLEXPORT DisableKeySetGeneration(**

**LPPIN** lpCommonPIN // Pointer to the common PIN **LPRETPACKET** lpRP // Pointer to return packet

If the function succeeds, the return value is TRUE. If the function fails for any reason, the return value is FALSE. To retrieve the error code use th**e et CiBError** function.

#### **FIRMWARE Call & Return**

**Transmit** 1BH, Group ID, Common PIN

**Receive** CSB = 0 if successful, appropriate error code otherwise Output length  $= 0$ Output Data  $= 0$ 

## **Parameters And Description**

#### **Name Description**

lpCommonPIN (input) pointer to a structure that contains the Crypto Button's common PIN. lpRP (output) pointer to a structure which receives the return packet from the Crypto Button.

#### **Firmware Equivalent**

#### **Name Length**

Group  $ID$  1 byte, value = 0 Common PIN 1 to 8 bytes

#### **Error Codes**

**Name API Firmware Explanation** ERR\_BAD\_COMMON\_PIN 0081H 81H The common PIN match failed. ERR\_CIB\_LOCKED 0087H 87H The Crypto iButton has been locked. ERR\_NO\_KEY\_GENERATION 0099H 99H Key set generation has already been disabled. ERR\_CIB\_NOT\_FOUND F200H (n/a) The selected Crypto iButton can no longer be found.

### **Remarks**

This command enables the service provider to free memory normally required by key set generation commands for use by transaction groups. Disabling key set generation is an irreversible operation. If the common PIN transmitted by the host is valid further RSA key set generation will be impossible. Note that locking the Crypto Button automatically disables key set generation.

See also the remarks at SetCommonPIN.

## **GenerateRSAKeySet**

The GenerateRSAKeySet function instructs the CryptoButton to generate a new RSA key set on behalf of a specific transaction group.

## **API Call & Return BOOL DLLEXPORT GenerateRSAKeySet(**

LPPIN lpGroupPIN // Pointer to group PIN **LPBYTE** lpModulusID // Pointer to modulus ID

**BYTE** GroupID // ID of transaction group **BYTE** ModulusSize *//* **Number of bytes in modulus** LPBYTE IpPublicExpID // Pointer to public exponent ID **LPBYTE** lpPrivateExpID // Pointer to private exponent ID **LPRETPACKET** lpRP // Pointer to return packet

**);**

If the function succeeds, the return value is TRUE. If the function fails for any reason, the return value is FALSE. To retrieve the error code use th**e et CiBError** function.

## **FIRMWARE Call & Return**

**Transmit** 1CH, Group ID, Group PIN, Modulus size in bytes

**Receive** CSB = 0 if successful, appropriate error code otherwise Output length = 3 if successful, 0 otherwise Output Data = Modulus ID, public exponent ID, private exponent ID

## **Parameters And Description**

#### **Name Description**

GroupID (input) 1 byte value that uniquely identifies the transaction group within the CryptButton. lpGroupPIN (input) pointer to a structure that contains the PIN for the transaction group specified by GroupID. ModulusSize (input) number of bytes in the modulus to be generated lpModulusID (output) pointer to a byte that contains the object ID assigned to the newly created modulus lpPublicExpID (output) pointer to a byte that contains the object ID assigned to the newly created public exponent. lpPrivateExpID (output) pointer to a byte that contains the object ID assigned to the newly created private exponent.

lpRP (output) pointer to a structure which receives the return packet from the Crypto Button.

## **Firmware Equivalent**

#### **Name Length**

Group ID 1 byte Group PIN 1 to 8 bytes Modulus size in bytes 1 byte unsigned binary number in the range of 4 to 128

### **Error Codes**

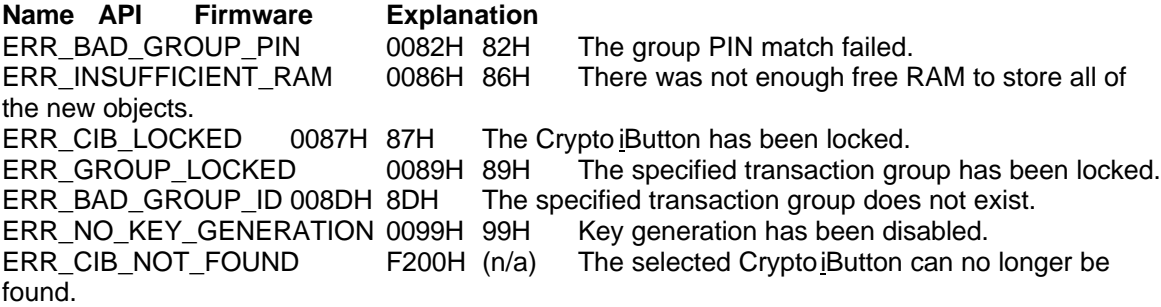

### **Remarks**

If the group ID specified exists in the CryptiButton, the PIN supplied is correct and key generation capability is enabled, the firmware will generate an entire RSA key set. The modulus and one of the exponents will immediately be locked by the firmware. The other exponent will be privatized. If successful this command will return the object ID's of the modulus, public exponent and private exponent respectively. All objects created by Crypto Button key generation commands have the CIB CREATE bit set in the attribute byte to make them distinguishable from objects created by the service provider.

All of the key set generation commands that create a modulus object immediately destroy the prime factors P and Q used to generate the modulus N (where  $N = P^* Q$ ). However  $(N) = (P - 1)$  $(Q - 1)$  is saved until the transaction group is locked. This gives the service provider the ability to generate additional RSA exponent pairs using the same modulus. **Even though the Crypto iButton remembers** Φ **for each modulus created on behalf of an open group,** Φ **may never be read.**

## **GenerateRSAModAndExp**

The GenerateRSAModAndExp gives the service provider the ability to specify his own public exponent and have the Crypto Button generate a modulus and private exponent.

#### **API Call & Return**

#### **BOOL DLLEXPORT GenerateRSAModAndExp(**

**LPPIN** lpGroupPIN // Pointer to group PIN **BYTE** ExponentID // ID of public exponent **LPBYTE** lpModulusID // Pointer to modulus ID

**BYTE** GroupID // ID of transaction group **BYTE** ModulusSize *M* // Number of bytes in modulus **LPBYTE** lpPrivateExpID // Pointer to private exponent ID

- **LPRETPACKET** lpRP // Pointer to return packet
- **);**

If the function succeeds, the return value is TRUE. If the function fails for any reason, the return value is FALSE. To retrieve the error code use the **GetCiBError** function.

## **FIRMWARE Call & Return**

**Transmit** 1FH Group ID, Group PIN, Modulus size in bytes, Exponent ID

**Receive** CSB = 0 if successful, appropriate error code otherwise Output length = 2 if successful, 0 otherwise

Output Data = Modulus ID, Private Exponent ID

### **Parameters And Description**

#### **Name Description**

GroupID (input) 1 byte value that uniquely identifies the transaction group within the Crypt Button.<br>IpGroupPIN (input) pointer to a structure that contains the PIN for the transaction group pointer to a structure that contains the PIN for the transaction group specified by GroupID. ModulusSize (input) number of bytes in the modulus to be generated ExponentID (input) 1 byte value that uniquely identifies an RSA public exponent created by the service provider lpModulusID (output) pointer to a byte that contains the object ID assigned to the newly created modulus lpPrivateExpID (output) pointer to a byte that contains the object ID assigned to the newly created private exponent. lpRP (output) pointer to a structure which receives the return packet from the CryptiButton.

## **Firmware Equivalent**

**Name Length** Group ID 1 byte Group PIN 1 to 8 bytes Modulus size in bytes 1 byte unsigned binary number in the range of 4 to 128 Exponent ID 1 byte

## **Error Codes**

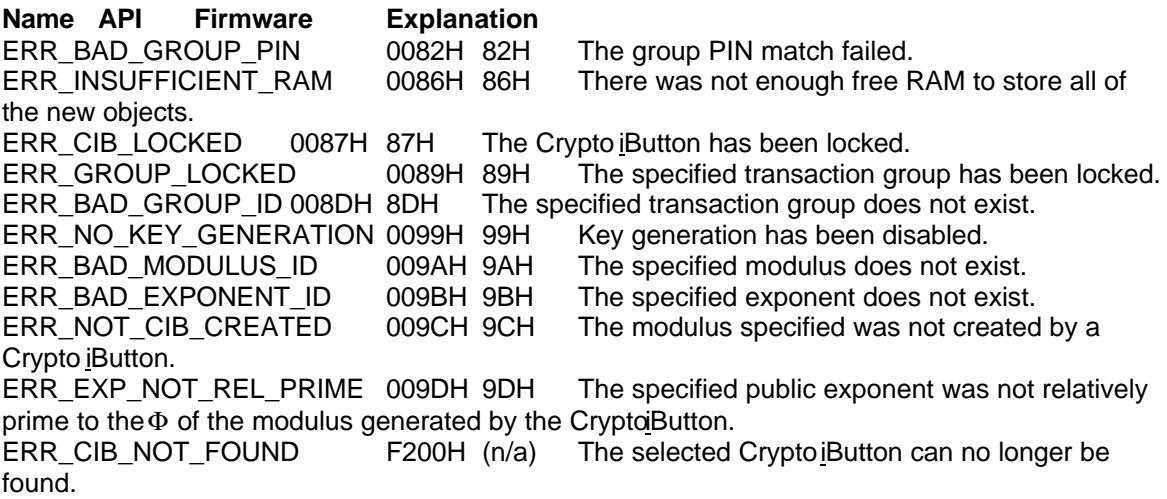

## **Remarks**

If the group ID specified exists in the CryptiButton, the PIN supplied is correct and key generation capability is enabled, the firmware will generate a new RSA modulus N and a new exponent D such that  $E^* D Mod_{\Phi}(N) = 1$ . E is the RSA exponent whose ID was passed in the transmit data packet and  $\Phi(N) = \Phi(P * Q) = (P - 1) * (Q - 1)$ . The modulus object N will be locked and the exponent D will be privatized by the firmware. This allows the service provider to choose a public exponent E without ever knowing the private exponent D. The prime factors P and Q used to generate the modulus N are destroyed and  $\Phi$  is saved until the transaction group is locked

The firmware first generates the modulus N (N = P  $*$  Q). It then calculate  $\Phi(N) = (P - 1) * (Q - 1)$ . If the public exponent is not relatively prime  $\{ \Phi(N) \}$ , the firmware destroys P, Q, N and  $\Phi$ . This causes the command interpreter to return the error code ERR\_EXP\_NOT\_REL\_PRIME. However, the command may be retried since a new $\Phi(N)$  will be generated.

## **GenerateRSAKeySetNP**

The GenerateRSAKeySetNP function instructs the Crypto Button to generate a new RSA key set on behalf of a specific transaction group. Unlike the GenerateRSAKeySet command, this command does not privatize one of the exponents automatically. Once the key set components have been read one of the exponents must be privatized before using the transaction group.

## **API Call & Return**

#### **BOOL DLLEXPORT GenerateRSAKeySetNP(**

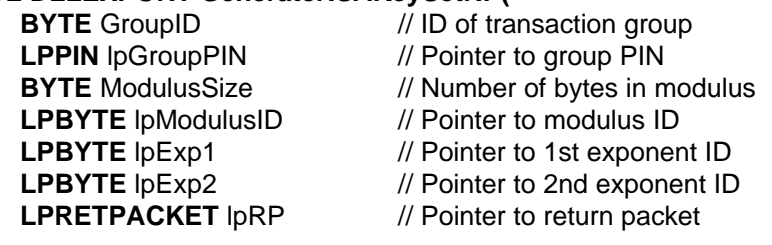

**);**

If the function succeeds, the return value is TRUE. If the function fails for any reason, the return value is FALSE. To retrieve the error code use th**e et CiBError** function.

## **FIRMWARE Call & Return**

**Transmit** 1CH, Group ID, Group PIN, Modulus size in bytes

**Receive** CSB = 0 if successful, appropriate error code otherwise Output length = 3 if successful, 0 otherwise Output Data = Modulus ID, public exponent ID, private exponent ID

## **Parameters And Description**

#### **Name Description**

GroupID (input) 1 byte value that uniquely identifies the transaction group within the CryptButton. lpGroupPIN (input) pointer to a structure that contains the PIN for the transaction group specified by GroupID. ModulusSize (input) number of bytes in the modulus to be generated lpModulusID (output) pointer to a byte that contains the object ID assigned to the newly created modulus lpExp1 (output) pointer to a byte that contains the object ID assigned to the newly created exponent. lpExp2 (output) pointer to a byte that contains the object ID assigned to the newly created exponent. lpRP (output) pointer to a structure which receives the return packet from the CryptiButton. **Firmware Equivalent Name Length** Group ID 1 byte Group PIN 1 to 8 bytes Modulus size in bytes 1 byte unsigned binary number in the range of 4 to 128

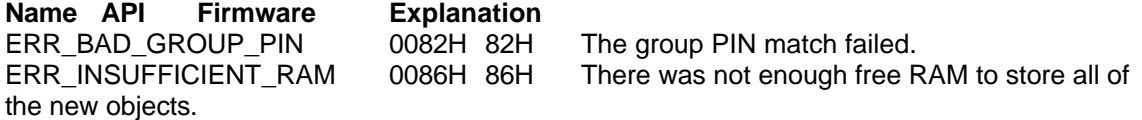

ERR\_CIB\_LOCKED 0087H 87H The Crypto iButton has been locked. ERR\_GROUP\_LOCKED 0089H 89H The specified transaction group has been locked. ERR\_BAD\_GROUP\_ID 008DH\_8DH The specified transaction group does not exist. ERR\_NO\_KEY\_GENERATION 0099H 99H Key generation has been disabled. ERR\_CIB\_NOT\_FOUND F200H (n/a) The selected Crypto iButton can no longer be found.

## **Remarks**

If the group ID specified exists in the CryptiButton, the PIN supplied is correct and key generation capability is enabled, the firmware will generate an entire RSA key set. The modulus and both of the exponents will immediately be locked by the firmware. NO exponents will be privatized. If successful this command will return the object ID's of the modulus, and both exponents. None of these objects will have the CIB\_CREATE bit set in the attribute byte.

## **GeneratePrime**

The GeneratePrime function instructs the Crypto Button to generate a prime number from 1 to 128 bytes in length.

## **API Call & Return**

#### **BOOL DLLEXPORT GeneratePrime(**

**BYTE** GroupID // ID of transaction group **LPPIN** lpGroupPIN // Pointer to group PIN **BYTE** PrimeSize *II* Number of bytes in prime number **LPBIGNUM** lpPrime // Pointer to prime data **LPRETPACKET** lpRP // Pointer to return packet

**);**

If the function succeeds, the return value is TRUE. If the function fails for any reason, the return value is FALSE. To retrieve the error code use th**e et CiBError** function.

## **FIRMWARE Call & Return**

**Transmit** 1DH, Group ID, Group PIN, Modulus size in bytes

**Receive** CSB = 0 if successful, appropriate error code otherwise Output length = Length of prime number in bytes Output Data = Prime number data LSB first

## **Parameters And Description**

#### **Name Description**

GroupID (input) 1 byte value that uniquely identifies the transaction group within the Cryptoutton. lpGroupPIN (input) pointer to a structure that contains the PIN for the transaction group specified by GroupID.

PrimeSize (input) number of bytes in the prime to be generated

lpPrime (output)pointer to a structure which receives the prime number

lpRP (output) pointer to a structure which receives the return packet from the CryptiButton.

## **Firmware Equivalent**

#### **Name Length**

Group ID 1 byte Group PIN 1 to 8 bytes Prime size in bytes 1 byte unsigned binary number in the range of 1 to 128

**Name API Firmware Explanation** ERR\_BAD\_GROUP\_PIN 0082H\_82H The group PIN match failed. ERR\_INSUFFICIENT\_RAM 0086H 86H There was not enough free RAM to store all of the new objects. ERR\_CIB\_LOCKED 0087H 87H The Crypto iButton has been locked. ERR\_GROUP\_LOCKED 0089H 89H The specified transaction group has been locked. ERR\_BAD\_GROUP\_ID 008DH 8DH The specified transaction group does not exist. ERR\_NO\_KEY\_GENERATION 0099H 99H Key generation has been disabled.<br>ERR\_CIB\_NOT\_FOUND F200H (n/a) The selected Crypto iButton can no The selected Crypto Button can no longer be found.

## **Remarks**

If the group ID specified exists in the CryptiButton, the PIN supplied is correct and key generation capability is enabled, the firmware will generate the prime number.

## **GenerateRandomExponent**

The GenerateRandomExponent function instructs the CryptoButton to generate an automatically privatized random exponent.

#### **API Call & Return**

#### **BOOL DLLEXPORT GenerateRandomExponent(**

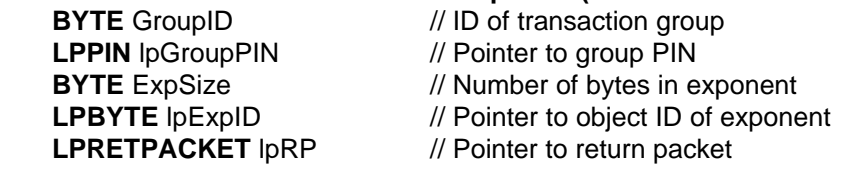

**);**

If the function succeeds, the return value is TRUE. If the function fails for any reason, the return value is FALSE. To retrieve the error code use th**e Get CiBError** function.

## **FIRMWARE Call & Return**

**Transmit** 1EH, Group ID, Group PIN, Exponent size in bytes

**Receive** CSB = 0 if successful, appropriate error code otherwise Output length = 1 if successful, 0 otherwise Output Data = Object ID of newly created exponent object

## **Parameters And Description**

#### **Name Description**

GroupID (input) 1 byte value that uniquely identifies the transaction group within the CryptButton. lpGroupPIN (input) pointer to a structure that contains the PIN for the transaction group specified by GroupID.

ExpSize (input) number of bytes in the exponent to be generated

lpExpID (output)pointer to a byte which receives the exponent object ID

lpRP (output) pointer to a structure which receives the return packet from the Crypto Button.

## **Firmware Equivalent**

#### **Name Length**

Group ID 1 byte Group PIN 1 to 8 bytes Exponent size in bytes 1 byte unsigned binary number in the range of 1 to 128

**Name API Firmware Explanation** ERR\_BAD\_GROUP\_PIN 0082H\_82H The group PIN match failed. ERR\_INSUFFICIENT\_RAM 0086H 86H There was not enough free RAM to store all of the new objects. ERR\_CIB\_LOCKED 0087H 87H The Crypto iButton has been locked. ERR\_GROUP\_LOCKED 0089H 89H The specified transaction group has been locked. ERR\_BAD\_GROUP\_ID 008DH 8DH The specified transaction group does not exist. ERR\_NO\_KEY\_GENERATION 0099H 99H Key generation has been disabled.<br>ERR CIB NOT FOUND F200H (n/a) The selected CryptoiButton can no F200H (n/a) The selected Crypto iButton can no longer be found.

## **Remarks**

If the group ID specified exists in the CryptiButton, the PIN supplied is correct and key generation capability is enabled, the firmware will randomly generate a new private exponent.

## **GetCiBError**

The GetCiBError function returns the last error that occurred while communicating with the Crypto iButton.

## **API Call & Return WORD DLLEXPORT GetCiBError(VOID);**

This function never fails.

### **FIRMWARE Call & Return**

This is an API function only. The firmware returns error codes in the Command Status Byte (CSB).

#### **Parameters And Description**

**Name Description** (n/a) (this function requires no parameters)

## **Firmware Equivalent**

**Name Length** (n/a) (This function has no firmware equivalent)

#### **Error Codes**

**Name API Firmware Explanation** (n/a) (n/a) (n/a) (This function always returns valid data.)

## **Remarks**

The low byte of the return value is used for command interpreter and script interpreter errors. The high byte is used for low level communication errors and data formatting errors. A listing of possible error codes is provided in Appendix A.

#### **Script Language**

The firmware functions described in the previous section of this manual provide the handles to creating objects, setting attributes and PINs and many other essential operations. The most important of these firmware functions is the one that activates the script interpreter, the highest layer of the Crypto Button's firmware.

As a computer makes use of registers, data memory, I/O channels, peripherals and program memory, the script interpreter does the same with the objects of a transaction group. Currently, there are 14 different object types, each for a specific purpose (see CreateCiBObject description). The object that equivalents the program memory of a common computer is called script. Such

scripts store very compact program code that is step by step interpreted and executed by the script interpreter whenever the InvokeScript command is called.

The simple script language supported by the Crypto iButton script interpreter is described in detail in the document entitled Cryptographic iButton Script Language.

## **Appendix A: Error Code Definitions**

#### **Error Name Error Code Error Source Description**

ERR\_BAD\_COMMON\_PIN 81H\_Command Interpreter This error code will be returned when a command requires a common PIN and the PIN supplied does not match the CryptoButton's common PIN. Initially the common PIN is set to 0.

ERR\_BAD\_GROUP\_PIN 82H Command Interpreter Transaction groups may have their own PIN. If this PIN has been set (by a set group PIN command) it must be supplied to access any of the objects within the group. If the Group PIN supplied does not match the actual group PIN, the Crypto iButton will return this error code.

ERR\_BAD\_PIN\_LENGTH 83H Command Interpreter There are 2 commands that can change PIN values. The set group PIN and the set common PIN commands. Both of these require the new PIN as well as the old PIN. This error code will be returned if the old PIN supplied was correct, but the new PIN was greater than 8 characters in length.

ERR\_BAD\_NAME\_LENGTH 85H Command InterpreterA transaction group name may not exceed 16 characters in length. If the name supplied is longer than 16 characters, this error code is returned.

ERR\_INSUFFICIENT\_RAM 86H Command Interpreter The create transaction group and create object commands return this error code when there is not enough heap available in the Crypto iButton.

ERR\_CIB\_LOCKED 87H Command Interpreter When the Crypto iButton has been locked, no groups or objects can be created or destroyed. Any attempts to create or delete objects will generate this error code.

ERR\_CIB\_NOT\_LOCKED 88H Command Interpreter If the Crypto iButton has not been locked.

ERR\_GROUP\_LOCKED 89H\_Command Interpreter Once a transaction group has been locked object creation within that group is not possible. Also the objects' attributes and types are frozen. Any attempt to create objects or modify their attribute or type bytes will generate this error code.

ERR\_BAD\_OBJECT\_TYPE 8AH Command Interpreter When the host sends a create object command to the Crypto iButton, one of the parameters it supplies is an object type (see command section). If the object type is not recognized by the firmware it will return this error code.

ERR\_BAD\_OBJECT\_ATTR 8BH Command Interpreter When the host sends a create object command to the Crypto iButton, one of the parameters it supplies is an object attribute byte (see command section). If the object attribute byte is not recognized by the firmware this error code will be returned.

ERR\_BAD\_SIZE 8CH Command Interpreter This error code is normally generated when creating or writing an object. It will only occur when the object data supplied by the host has an invalid length.

ERR\_BAD\_GROUP\_ID 8DH\_Command Interpreter All commands that operate at the transaction group level require the group ID to be supplied in the command packet. If the group ID specified does not exist in the Crypto Button it will generate this error code.

ERR\_BAD\_OBJECT\_ID 8EH Command Interpreter All commands that operate at the object level require the object ID to be supplied in the command packet. If the object ID specified does not exist within the specific transaction group (also specified in the command packet) the Crypto iButton will generate this error code.

ERR\_OBJECT\_LOCKED 90H Command Interpreter Locked objects are read only. If a write object command is attempted and it specifies the object ID of a locked object the CryptiButton will return this error code.

ERR\_OBJECT\_PRIVATE 91H Command Interpreter Private objects are not directly readable and may not be modified by the write object command. If a read object command or a write object command is attempted, and it specifies the object ID of a private object, the CryptButton will return this error code.

ERR\_MAX\_GROUPS 92H Command Interpreter Only 32 (= MAX\_GROUPS) transaction groups may be created. If a service provider attempts to create more transaction groups than MAX\_GROUPS, the firmware will return this error code.

ERR\_MAX\_OBJECTS 93H Command Interpreter Each transaction group may have as many as 127 (= MAX\_OBJECTS) objects. Any attempt by a service provider to create more will result in this error code being returned.

ERR\_NOT\_SCRIPT\_ID 94H Command Interpreter If the object ID passed to the script interpreter for the invoke script command is not the ID of a script object, this error code will be returned.

ERR\_OPEN\_GROUP 95H Command Interpreter If a service provider attempts to create a new transaction group while an existing group is unlocked, the command interpreter will return this error code.

ERR\_BAD\_GROUP\_CRC 96H Command Interpreter This error code is only returned by the check group crc command if the crc check fails.

ERR\_BAD\_PACKET\_LEN 97H Command Interpreter If the ReadRandomBytes command is executed and requests more than 128 bytes this error code is returned.

ERR\_GROUP\_NOT\_FOUND 98H Command InterpreterThis error code is generated by the get group id command if the name supplied does not match the name of any of the transaction groups in the CryptoiButton.

ERR\_NO\_KEY\_GENERATION 99H Command Interpreter If any of the key set generation commands are called after the CryptoiButton has been locked or the disable key set generation command has been called, the command interpreter will return this error code.

ERR\_BAD\_MODULUS\_SIZE 9AH\_Command InterpreterThe generate RSA key set command requires a requested modulus size. If the modulus size specified is illegal, the command interpreter will return this error code.

ERR\_KEY\_GEN\_DISABLED 9BH Command Interpreter This error code is returned when a key set generation command is executed after key set generation has been disabled.

ERR\_NO\_CIBS\_FOUND F000H Access System DLL This error occurs when the **FindCiBs** function is unable to find any Crypto Buttons during its search.

ERR\_BAD\_CIB\_ROM F100H\_Access System DLL This error occurs when the ROM data specified in a call to Select CiB was not found in the last search performed by Find CiBs.

ERR\_CIB\_NOT\_FOUND F200H Access System DLL The currently selected Crypto iButton can no longer be found.

ERR\_ADAPTER\_NOT\_FOUND F300H Access System DLL During the last search by FindCiBs, no 1-wire adapters were found.

## **Appendix B: Defines And Structures**

## **DEFINES**

#define MAX\_PIN\_LEN 8 // Maximum PIN length

#define MAX\_NAME\_LEN 16 // Maximum group name length

- #define MAX\_PACKET\_LEN 128 // Maximum data packet length
- #define MAX\_OBJ\_LEN 128 // Maximum length of object data

## **STRUCTURES**

**1) RETPACKET**

The RETPACKET structure defines the information returned by the CryptoButton's command interpreter.

```
typedef struct _RETPACKET
{
     BYTE CSB;
     BYTE GroupID;
     BYTE DataLen;
     BYTE CmdData[MAX_PACKET_LEN];
}
```
RETPACKET, \*PRETPACKET, NEAR \*NPRETPACKET, FAR \*LPRETPACKET;

#### **Members And Description**

#### **Name Description**

CSB CSB (command status byte) is set to 0 upon successful completion of any command. If a command fails CSB is set to the appropriate error code (see appendix A).

GroupID The group ID for which the command was executed<br>DataLen DataLen specifies the number of bytes returned in the

DataLen specifies the number of bytes returned in the CmdData array.

CmdData CmdData is an array of bytes that contains all of the data returned by the command interpreter. All of the API functions return this same data in a command specific structure.

## **2) PIN**

{

PIN defines the structure of the Crypto Button's common and group PINS.

```
typedef struct _PIN
```
BYTE Len; BYTE PINData[MAX\_PIN\_LEN];

```
}
PIN, *PPIN, NEAR *NPPIN, FAR *LPPIN;
```
#### **Members And Description**

```
Name Description
```
Len Len specifies the PIN length in bytes. PINData PINData is an array of bytes that specifies a group or common PIN.

## **3) NAME**

{

NAME defines the structure of transaction group names.

```
typedef struct _NAME
```
BYTE Len; BYTE NameData[MAX\_NAME\_LEN];

} NAME, \*PNAME, NEAR \*NPNAME, FAR \*LPNAME;

## **Members And Description**

#### **Name Description**

Len Len specifies the length of a group name in bytes.<br>NameData NameData is an array of bytes that specific NameData is an array of bytes that specifies a transaction group name

## **4) CIBOBJ**

CIBOBJ defines the generic structure of any CryptoButton object.

```
typedef struct _CIBOBJ
{
     BYTE Attr;
     BYTE Type;
     BYTE Len;
     BYTE ObjData[MAX_OBJ_LEN]
}
```
CIBOBJ, \*PCIBOBJ, NEAR \*NPCIBOBJ, FAR \*LPCIBOBJ;

## **Members And Description**

**Name Description**

Attr Attr specifies the attributes of an object. For details on the attributes, please refer to **CreateCiBObject** in the main section of this document.

Type Type is the object type specification byte. For details on types, please refer to **CreateCiBObject** in the main section of this document.

Len Len specifies the length of the object data in bytes.

ObjData ObjData is an array of bytes that contain the actual object data.

## **5) CIBINFO**

CIBINFO defines the structure of the data returned by a call to the **GetCiBConfiguration** command.

```
typedef struct _CIBINFO
{
```
BYTE GroupNum; BYTE CiBFlags;

}

CIBINFO, \*PCIBINFO, NEAR \*NPCIBINFO, FAR \*LPCIBINFO;

## **Members And Description**

#### **Name Description**

GroupNum GroupNum specifies the number of transaction groups currently within the Crypto iButton.

CiBFlags CiBFlags is a flag byte. For details on flags, please refer to **GetCiBConfiguration** in the main section of this document.

## **6) BIGNUM**

BIGNUM defines the structure of the data returned by a call to the **GeneratePrime** command.

```
typedef struct _BIGNUM
{
     BYTE Len;
     BYTE NumArr[MAX_PACKET_LEN];
}
```
BIGNUM, \*PBIGNUM, NEAR \*NPBIGNUM, FAR \*LPBIGNUM;

#### **Members And Description**

#### **Name Description**

Len Length of large integer in bytes NumArrByte array of binary representation of large integer

## **Appendix C: Device Communications**

### **Introduction**

The Crypto iButton operates in an environment where communication and power supply share the same conducting path, and where the available amount of power is limited. To make operation under these conditions possible, the device separates communication from execution, performing each at different times. Every firmware function starts with the bus master (host) communicating with the I/O buffer and Intermediate Product Register (IPR) to set up an operation, then issuing a RUN command and then providing power on the line for some fixed amount of time while the command is carried out.

Some commands may be processed quickly while others may take several seconds to complete. An internal timer controlled by the OWUS register causes an alarm so that the device may terminate work-in-progress and be prepared for the loss of power as the bus master comes back on line to check status. The bus master and the device must agree on the run time period prior to beginning an execution cycle. If the bus master removes power and attempts to communicate while the microcontroller in running, a power failure will occur and the work in progress will be interrupted.

The communication protocol of the Crypto Button provides several types of commands and signaling for managing this interaction. These include commands to read the status of the Crypto iButton and to send status information back to the device, and also two different RUN command, one called **Start Program**, the other called **Continue Program**.

When the bus master wishes to execute a firmware function, it must adhere to appropriate protocols at various levels, as shown below.

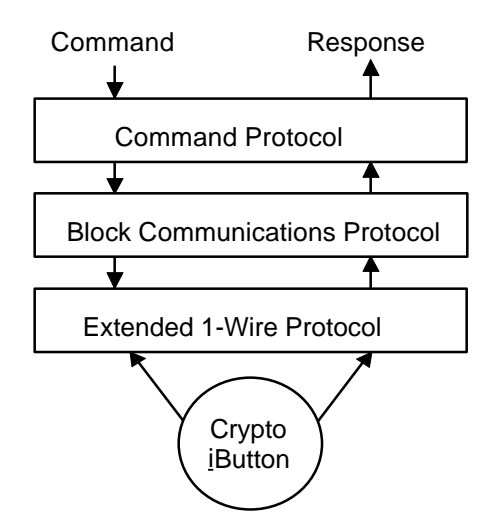

The **Command Protocol** defines the type of operation to be performed by the device and with this the result of the operation. What information is to be transmitted on byte level and the expected format of the result are explained for each operation in the sectio**API Specification** under the headline **FIRMWARE Call & Return**.

The **Block Communications Protocol** delivers the Command Messages or Responses reliably and handles fragmentation of the message or response when necessary. This protocol includes

the interaction with the device that is necessary to execute the operation to completion. The Block Communications Protocol *logically* writes to and reads from the I/O buffer and Intermediate Product Register (IPR). The I/O buffer is used to receive/transmit the header information that applies to and safeguards the command and result data that is exchanged through the IPR. Details on this header are discussed later in **this section**.

The **Extended 1-Wire Protocol** is the standard Dallas 1-Wire Multidrop Serial Communications Protocol with extensions to support the power transfer. This protocol directly interacts with the hardware of the Crypto iButton. It synchronizes bus master and Crypto Button on the Crypto iButton's hardware command level and *physically* communicates with the I/O buffer and IPR on bit and byte level. This protocol is described in the DS195 Crypto iButton Data Sheet.

## **Execution Of A Firmware Function Command**

**General Firmware Function Command Flow Chart Figure 1** 

Execute a Firmware Function Command (simplified) Access device (Reset/Presence Sequence, Match ROM) Write data block header to I/O Buffer (Write I/O Buffer) Access device Write data block data to IPR (Write IPR) Access device Write run time value to OWUS (Write Status) Access device Run Micro (Start Program) Power on Wait for as long as the run time value specifies Power off Access device Get device status (Read Status) Command completed ? (OWMS bit  $5 = 0$ ) no yes Access device Write new run time value to OWUS (Write Status) Access device Run Micro (Continue Program) *Continue this loop until command is completed*  Access device Read data block header from I/O Buffer (Read I/O Buffer) Access device Read data block data from IPR (Read IPR) 1-Wire Reset (Reset/Presence Sequence)

## **Simplifications:**

- All input data required to execute the firmware function command fits into one data block. For multiple input data blocks see Figure 2.
- All output data generated by the firmware function command fits into one data block. For multiple output data blocks see Figure 3.
- The device is assumed to be ready to receive a new firmware function command. To verify the device status and complete an interrupted command see Figure 4.
- Data written to the device is not read back for verification. For verification see note following Figure 4.
- No error handling is done. Error codes, their occurance, meaning and corrective actions are discussed later in this appendix.

In case N data blocks have to be transmitted rather than 1 the first four statements of Figure 1 are replaced by the flow chart in Figure 2.

#### **Flow Chart For Multiple Data Blocks To Be Transmitted** Figure 2

For data blocks 1 to N-1 Access device (Reset/Presence Sequence, Match ROM) Write data block header to I/O Buffer (Write I/O Buffer) Access device Write data block data to IPR (Write IPR) Access device Write minimum run time value to OWUS (Write Status) Access device Run Micro (Start Program) Power on Wait for as long as the run time value specifies Power off Access device Write **last** data segm. header to I/O Buffer (Write I/O Buffer) Access device Write **last** data block data to IPR (Write IPR) *(continued as shown in Figure 1)*

In case the output data generated by a firmware function command extends over several data blocks the end section of Figure 1 is replaced by the flow chart in Figure 3.

#### **Flow Chart For Multiple Data Blocks To Be Received** Figure 3

*(from Figure 1) Continue this loop until command is completed*  Access device (Reset/Presence Sequence, Match ROM) Read data block header from I/O Buffer (Read I/O Buffer) Access device Read data block data from IPR (Read IPR) Last block ? (MS Bit of Block Nr.  $=$  1) no yes Access device Write minimum run time value to OWUS (Write Status) Access device Run Micro (Continue Program) Power on Wait for as long as the run time value specifies Power off *Continue this loop until all blocks are received* 1-Wire Reset (Reset/Presence Sequence)

In any case it is recommended to verify that the CryptiButton is ready to receive a new command before one tries to execute another firmware function. The flow chart in Figure 4 shows the necessary steps.

After this check any previously interrupted command will definitely be completed and one can continue with the flow chart of Figure 1. Any output data that could have been generated by the interrupted command will be discarded automatically by the firmware in order to maintain privacy. **Check If The Device Is Ready For A New Command** Figure 4

> Check for readiness / complete interrupted command Access device (Reset/Presence Sequence, Match ROM)

Get device status (Read Status)

yes Accellerator running ? (CPST $\neq$  0) no Cmd. compl. ? (OWMS Bit  $5 = 0$ ) no yes Access device Write run time value to OWUS (Write Status) Access device Run Micro (Continue Program) Power on Wait for as long as the run time value specifies \* Power off *Continue this loop until command is completed* 

If the arithmetic accellarator is running the run time value cannot be specified. Therefore the waiting time has to be 3812.5 ms to be on the safe side.

#### **Data Verification**

Verification of data written to the I/O buffer is solely based on the CRC16 that the CrypiButton responds with after as many bytes as indicated by the length byte have been transmitted. Data written to the IPR may be read back for verification. However, it requires less time and program code and it is safe to rely on the CRC16 that the Crypto Button responds with after the data has been written to the IPR. More details on reading and writing the I/O buffer and the IPR are found in the Crypto iButton data sheet.

### **OWUS Run Time Specification**

If power is available, the microcontroller inside the Crypto Button will run as long as the code written to the OWUS register specifies. Only the lower 4 bits of the OWUS content are relevant. The formula is:  $Run_$  Time = number  $*$  250 ms + 62.5 ms. For the majority of firmware functions the minimum value of 62.5 ms is by far enough. For the number-crunching functions such as generation of key sets or modulus and exponent and de- or encryption the run time can be a few seconds or longer. Even with the maximum run time value of 3812.5 ms several cycles may be necessary.

## **OWMS Error Codes**

The portion of the firmware that takes care of the correct data transfer to and from the Crypto iButton has its own set of error codes. These codes are available to the bus master through the lower 6 bits of the OWMS register that is read with the Read Status command. They must not be confused with the error codes that are generated by the command interpreter or script interpreter (see Appendix A). Those error codes are read by the bus master from the IPR as the result of the execution of a firmware function command.

## **0 CE\_Reset System is reset**

Occurrence: if the Crypto iButton is ready for a new command Corrective action: none

#### **1 CE\_MsgInComp Message incomplete**

Occurrence: if one or more blocks of a multi-block command have been transmitted Corrective action: send the remaining blocks

#### **2 CE\_BadSeq Blocks missing or out-of-sequence**

Occurrence: if blocks of a multi-block command are not transmitted in their natural sequence or a block is skipped

Corrective action: reset Crypto iButton (Reset Micro command) and repeat sending the firmware command and its data

#### **3 CE\_BufOverrun Message Buffer overrun occurred**

Occurrence: if a multi-block command exceeds the size of the internal command buffer; currently the buffer size is 256 bytes.

Corrective action: modify the command and its parameters to fit into 256 bytes

### **4 CE\_BadCKSum Running checksum failure**

Occurrence: if the checksum in the header of a block does not match the checksum calculated by the CryptoiButton

Corrective action: re-transmit header and data of the block and start the micro again

#### **5 CE\_HdrSize Bad header length found in I/O buffer**

Occurrence: if the block header is not 8 bytes long

Corrective action: re-transmit the header and start the micro again

#### **6 CE\_DataSize Bad data length found in IPR**

Occurrence: if the number of bytes written to the IPR differs from the block length value in the block header

Corrective action: re-transmit header and data of the block and start the micro again

#### **7 CE\_BadCRC Bad CRC check between header & data block**

Occurrence: if the CRC in the header of a block does not match the CRC calculated by the Crypto iButton

Corrective action: re-transmit header and data of the block and start the micro again

#### **9 CE\_FFONotEmpty Master failed to read I/O buffer completely**

Occurrence: if the bus master has not read all bytes of the I/O buffer Corrective action: read status to get the number of unread bytes and read the I/O buffer again for the remaining bytes

#### **10 CE\_Standby No more data, standing by**

Occurrence: if a firmware command is completed and the micro is run again (continue program command)

Corrective action: none

#### **11 CE\_ResponseRdy Response message to host has been loaded**

Occurrence: if the Crypto iButton has the first block of a multi-block response message ready in the I/O buffer and IPR for the bus master to read

Corrective action: read I/O buffer to get the length of the data block and then read the data from the IPR

#### **12 CE\_RespIncomp Response message incomplete**

Occurrence: if the Crypto iButton has another block of a multi-block response message ready in the I/O buffer and IPR for the bus master to read

Corrective action: read I/O buffer to get the length of the data block and then read the data from the IPR

#### **13 CE\_NoHeader No header found after Start Program command**

Occurrence: if the Crypto iButton is run (Start Program command) and the bus master has not written a data block header to the I/O buffer

Corrective action: re-transmit header and data of the block and start the micro again

#### **29 CE\_FirstBirth Device is in first-birthday initialization**

Occurrence: if a master erase command has been sent that has not yet been completed Corrective action: give power for 4 seconds to complete the command

#### **32 to 63 CE\_CIInComp Command interpreter incomplete status**

Occurrence: if a firmware function command is not yet completed; the lower the number, the closer the command is to completion

Corrective action: write a new run time value to OWUS and run the micro (Continue Program command)

### **Message Fragmentation and Block Formatting**

When a message longer than 128 bytes or a smaller user-defined size is exchanged between bus master and Crypto iButton it is necessary to fragment the message into blocks. To be able to reassemble the message error free either inside the Crypto Button or the bus master each block is accompanied by a control header. A header is always eight bytes in length. The size of the data block may vary from 1 to 128 bytes.

The 8-byte header is formed as follows:

# **Byte Number Description**

- 1 Block Number<br>2 Block Length
- **Block Length**
- 3 Remaining Length, Low byte<br>4 Remaining Length, High byte
- 4 Remaining Length, High byte<br>5 Block CRC-16. Low byte
- Block CRC-16, Low byte
- 
- 6 Block CRC-16, High byte<br>7 Check sum. Low byte Check sum, Low byte
- 8 Check sum, High byte

#### **Definitions**

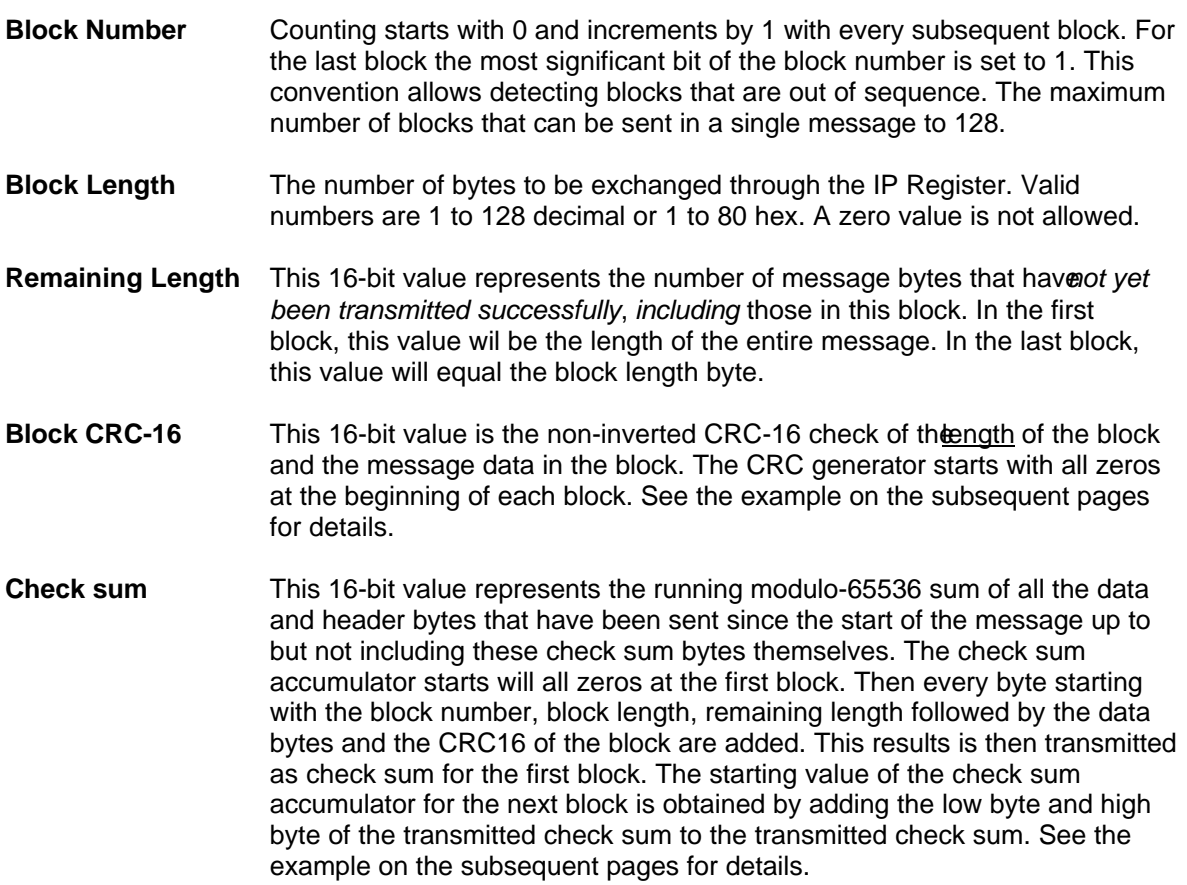

### **Block Fragmentation Example**

The following pages show the calculation of the headers of a 12-byte message that is to be transmitted in three blocks might appear as follows. The data content of this example message is a 01,02, 03, 04, 05, 06, 07, 08, 09, 0A, 0B, 0C (all hexadecimal). The block length is chosen to be 4 bytes for the first block, 3 for the second and 5 for the last block.

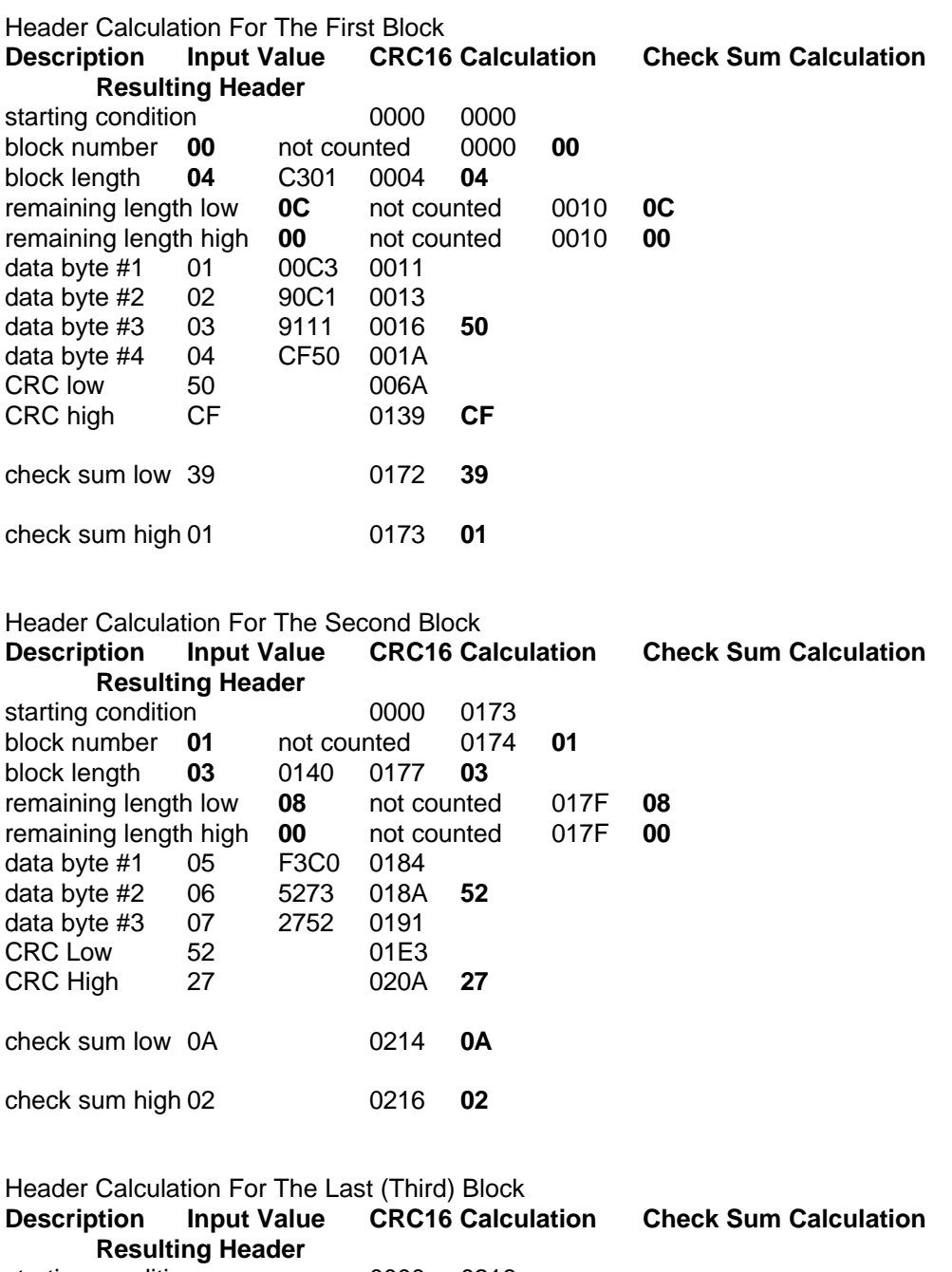

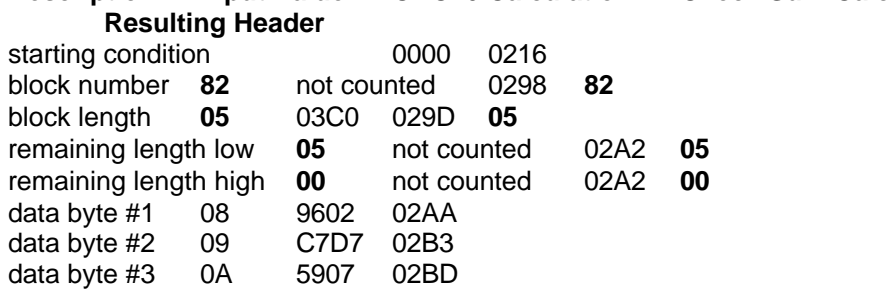

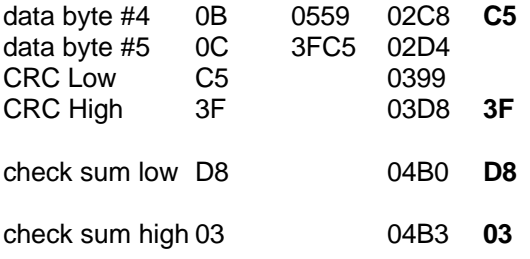

A message of 12 bytes is normally not split into three blocks and it is also not common to change the size of each block. The example above was chosen to explain the most general case only. One could have transmitted the same message in a single piece. In that case the header would have been 80, 0C, 0C, 00, 47, 9A, C7, 01, all values in hexadecimal.

Due to the hardware design of the IPR, the maximum size of a data block is 128 bytes. This is sufficient for almost all commands. However, depending on the electrical contact between Crypto iButton and bus master, a smaller block size may be more efficient if the contact is intermittent. It takes less time to resent a few bytes rather than 128 bytes if only a single byte is corrupted. Regardless what block size is cosen, all but the last block have the same size.

The manual calculation of the check sum and the CRC16 is very time consuming and error prone. To simplify the debugging of a application-specific program that communicates with the Crypto iButton on the hardware level, a simple program has been developed that generates the header information based on the specified block size and hexadecimal input data. This program is listed on the following pages. Copies can be requested via EMAIL to AutoID.Support@dalsemi.com.

### **Header Calculation Program**

'

```
' Com Layer Message Former -
'Start:
   CLS
   LOCATE 24, 1
   INPUT "Maximum Segment Length (default=128): "; MaxBlock%
   IF MaxBlock% = 0 THEN MaxBlock% = 128
ReDo:
  PRINT "Input a string of two-character hex values separated by spaces (Q to quit):"
   INPUT a$
   IF UCASE$(a$) = "Q" THEN END
  a$ = LTRIM$(RTRIM$(a$)) + "msa\ = "FOR n\% = 1 TO LEN(a$) STEP 3
     IF MID$(a$, n\% + 2, 1) <> " THEN
         BEEP
         PRINT "Bad hex string format"
         GOTO ReDo
      END IF
      msg$ = msg$ + CHR$(VAL("&H" + MID$(a$, n%, 2)))
   NEXT n%
   PRINT : PRINT
   BlockNumber% = 0 Remain% = LEN(msg$)
  cksum\& = 0 DO WHILE Remain% > 0
      PRINT
       PRINT "Block Number ="; BlockNumber%; TAB(30); "Bytes remaining:"; Remain%
      PRINT
```
 ' Compute the length of the message segment to send - IF Remain% <= MaxBlock% THEN ' Use length of remaining msg ELSE SegLen% = MaxBlock% ' Use maximum length END IF ' Extract the desired segment from the message segment\$ = MID\$(msg\$, (BlockNumber% \* MaxBlock%) + 1, SegLen%) ' Build the header - IF SegLen% = Remain% THEN x% = BlockNumber% OR &H80 ELSE x% = BlockNumber% END IF cksum& = 65535 AND (cksum& + x%) PRINT " Header byte 1"; " (hex)"; TAB(25); HEX\$(x%); TAB(55); "cksum = "; HEX\$(cksum&) ' Add segment length and length remaining to header  $x\% = \text{SeqLen}\%$  $Header$ = Header$ + CHR$(x%)$  cksum& = 65535 AND (cksum& + x%) PRINT " Header byte 2"; " (hex)"; TAB(25); HEX\$(x%); TAB(55); "cksum = "; HEX\$(cksum&)  $x\% =$  Remain% AND 255  $Header$ \$ = Header\$ + CHR\$ $(x%)$  cksum& = 65535 AND (cksum& + x%) PRINT " Header byte 3"; " (hex)"; TAB(25); HEX\$(x%); TAB(55); "cksum = "; HEX\$(cksum&)  $x\% =$  Remain% \ 256  $Header$ = Header$ + CHR$(x%)$  cksum& = 65535 AND (cksum& + x%) PRINT " Header byte 4"; " (hex)"; TAB(25); HEX\$(x%); TAB(55); "cksum = "; HEX\$(cksum&) PRINT ' Compute the crc16 and checksum of the message segment -  $\text{crc\&} = 0$  $x\% = \text{SeqLen}\%$  GOSUB DoCRC16 PRINT "Segment Length (hex) = "; HEX\$(SegLen%); TAB(40); "crc = "; HEX\$(crc&) PRINT FOR ln% = 1 TO SegLen% byt% = ASC(MID\$(segment\$, ln%, 1)) cksum& = 65535 AND (cksum& + byt%)  $x\% = byt\%$  GOSUB DoCRC16  $char% = byt% AND 127$  IF char% < 32 THEN char% = 32 PRINT "Segment byte"; ln%; " (hex)"; TAB(25); HEX\$(byt%); TAB(30); CHR\$(char%); TAB(40); "crc = "; HEX\$(crc&); TAB(55); "cksum = "; HEX\$(cksum&) NEXT ln% PRINT  $x\% = \text{crc}8$  AND 255  $Header$ = Header$ + CHR$(x%)$  cksum& = 65535 AND (cksum& + x%) PRINT " Header byte 5"; " (hex)"; TAB(25); HEX\$(x%); TAB(55); "cksum = "; HEX\$(cksum&)  $x\% = \text{crc}8 \setminus 256$  $Header$ = Header$ + CHR$(x%)$ 

```
 cksum& = 65535 AND (cksum& + x%)
    PRINT " Header byte 6"; " (hex)"; TAB(25); HEX$(x%); TAB(55); "cksum = "; HEX$(cksum&)
    z& = cksum&
   x\% = z\& AND 255
   Header$ = Header$ + CHR$(x%) cksum& = 65535 AND (cksum& + x%)
    PRINT " Header byte 7"; " (hex)"; TAB(25); HEX$(x%); TAB(55); "cksum = "; HEX$(cksum&)
   x\% = z\& \ \ 256Header$ = Header$ + CHR$(x%) cksum& = 65535 AND (cksum& + x%)
    PRINT " Header byte 8"; " (hex)"; TAB(25); HEX$(x%); TAB(55); "cksum = "; HEX$(cksum&)
    BlockNumber% = BlockNumber% + 1
    Remain% = Remain% - SegLen%
         PRINT
    INPUT "Hit ENTER key..."; z$
    PRINT : PRINT
 LOOP
 GOTO Start
```
' The value in x% is the input byte value, crc& is the running result -

## ' The CRC-16 polynomial is 0xA001 (1001 0000 0000 0001)

''''''''''''''''''''''''''''''''''''''''''''''''''''''''''''''''''''''''''''

#### DoCRC16:

```
 ' Repeat the iteration once for each of the eight bits -
FOR n% = 0 TO 7
```

```
 ' Compute the XOR sum of the LS bit of x% with the lsb of crc% -
bit% = (ccc&XORx%) AND 1
       ' Rotate crc& right one position (zero into ms bit) -
\text{crc\&} = \text{crc\&} \setminus 2 ' If the xor of the ls bits was a '1', apply the polynomial -
 IF bit% = 1 THEN crc& = (65535 AND (crc& XOR &HA001))
 ' Rotate the input byte to get the next bit into LS position -
x\% = x\% \setminus 2
```
 NEXT n% RETURN

## **Glossary**

#### **API**

The Crypto iButton Application Programming Interface (API) is a document containing the function prototypes of every high-level function available to the user's program and a description of the actions, formal parameters, and return values of the functions. The API is presented in the Crypto iButton Firmware Reference Manual. The PC implementation of the Crypto iButton API is provided in the dynamic link librar $\mathcal Q$  iBAPI.dll. The UNIX implementation is provided in the archive file ibapi.a

#### **Blue Dot™ Receptor**

A mating connector for a Crypto Button. Pressing the Blue Dot with the Crypto Button snaps it into position. The Blue Dot Receptor is connected to a PC through aDS1410E parallel port adapter. It may also be connected to a UNIX machine (or other computer having an RS232C serial port) with a DS9097U serial port adapter.

#### **Clock Offset**

This is one of the basic data types supported by the Crypto Button. To obtain the actual date and time (Real Time) as a long integer number of seconds since a predefined "zero" date, the value of this offset is added to the value provided by the True Time Clock. Since every Transaction Group can define a different Clock Offset object, the definition of the starting point for time measurement is under the control of the Service Provider who programs the Transaction Group. The commonly used UNIX standard reference date for time measurement is 00:00:00 a.m. on January 1, 1970.

#### **Communication Layer**

This is an intermediate layer of software that manages the complex task of providing error-free communication between the host and the Crypto Button. The Win32 implementation of the Communication Layer is contained in the dynamic link library CiBComm.dll.

#### **Configuration Data**

This is one of the basic data types supported by the Crypto Button. It is an unstructured data type which can accept any type of data. Each Transaction Group may contain one or more Configuration Data objects. The configuration data may be any kind of information required by the application. Examples include text to identify the version number and other relevant information about the application, certificates signed by a Certifying Authority binding a public key with a particular end user, and even as intermediate storage for complex calculations performed by Transaction Scripts.

#### **Destructor**

This is one of the basic data types supported by the Crypto Button. A destructor is a data object that can be added to any Transaction Group. It contains a value of the True Time Clock which acts as an expiration time for any destructible Transaction Script or other data object. When the value of the True Time Clock is greater than or equal to the value in the destructor, the destructible Transaction Scripts and destructible data objects no longer function and return an error message. A destructor can be used to selectively eliminate certain scripts or data objects on a particular date in the future. A destructor has no effect on the operation of the group until it expires.

#### **Documentation**

Technical Documentation for the Crypto Button is available on the internet through the URL http://www.ibutton.com/crypto in the section titled "Additional Information". The primary technical reference document to be found there is the Crypto iButton Firmware Reference Manual. This reference manual outlines the design and development process for Crypto iButton applications and provides the complete API specification for the CryptButton's embedded firmware. Other significant documents include Cryptographic iButton Script Language, which serves as a guide to creation of the scripts to support specialized applications of the Crypto iButton, and Guide to the Open Standard Feature Set of the Crypto iButton which describes the cryptographic features expressed in the Dallas Primary Group.

#### **E-Mail Demonstration**

Dallas Semiconductor provides an encrypted e-mail demonstration website which uses the Primary Group stored in the Crypto Button to encrypt and decrypt messages sent from one registered user to another. The present URL for this site is http://crypto.ibutton.com/email . A full-featured encrypted e-mail service is under development by another company.

#### **Exponent**

An integer number used in RSA encryption. There are two exponents, one used for encryption and the other for decryption. The decryption exponent is a large number, whereas the encryption exponent may be large or small. The Crypto Button allows a 1024 bit exponent. This is one of the basic data types supported by the Crypto Button.

#### **Input Data**

This is one of the basic data types supported by the Crypto Button. Data can be transmitted to a Crypto iButton from the host and placed in an Input Data object, to be acted on by a Transaction Script. The Transaction Script typically performs an operation involving the input data and one or more stored data values and places the result in one or more Output Data objects.

#### **Modulus**

A large integer number used in RSA encryption. The modulus and the public exponent constitute the public key, and the modulus and private exponent constitute the private key. The Crypto iButton allows 1024 bit moduli. This is one of the basic data types supported by the Crypto iButton.

#### **Money Register**

This is one of the basic data types supported by the Crypto Button. It is an unsigned integer with 1 to 128 bytes of precision, as determined by the Service Provider who programs the Transaction Group. The values in Money Registers can be manipulated by the arithmetic operators contained in the Transaction Scripts.

#### **Output Data**

This is one of the basic data types supported by the Crypto Button. Output data resulting from the execution of a Transaction Script is placed in one or more Output Data objects, where it can be read by the host.

#### **Primary Group**

A Transaction Group that Dallas Semiconductor programs into every Crypto Button to support basic cryptographic services. The services provided by this group are described in the document entitled, Guide to the Open Standard Feature Set of the Crypto iButton This group is stored by the name "Dallas Primary" in the Crypto Button. It supports RSA encryption/decryption and digital signature generation. (There is an exportable version which supports only digital signature.) The encryption and decryption capability can be used with the Dallas Semiconductor Crypto iButton E-Mail Demonstration website to send and receive RSA encrypted e-mail to other registered users.

#### **Random Salt**

This is one of the basic data types supported by the Crypto Button. It is a random number which can be used as a challenge to authenticate another Crypto Button. The Crypto iButton can remember the previously issued Random Salt so that it can confirm the validity of the response. This is useful when passing monetary value securely from one Crypto Button to another.

#### **Real Time Clock**

This is the time calculated by adding the value of the Clock Offset in a Transaction Group to the value provided by the True Time Clock. The Real Time Clock provides a measure of the number of seconds since a predefined zero reference date. The Clock Offset is used by the Service Provider to set the Real Time Clock to the correct date and time.

#### **Script Compiler**

A program which takes a formal description of a Transaction Group written in CryptiButton Script Language and produces a bytecode representation of the scripts which can be interpreted and executed by the Script Interpreter. The Script Compiler is named SCompile.exe. It takes an input Script Language file named <script> and a symbol declaration file named <script>.sym and produces a bytecode file named <script>.out. Sample contents of these files are presented in the documents entitled Cryptographic iButton Script Languageand Guide to the Open Standard Feature Set of the Crypto iButton.

#### **Script Interpreter**

One of the major components of the Crypto Button's operating system. The operating system firmware of the CryptoiButton contains an input-output subsystem to communicate with the outside world, a command interpreter to intercept and execute commands from the outside world, a memory-management subsystem, and a Script Interpreter that interprets the stored Transaction Scripts.

#### **Script Language**

The source code for specifying the contents of a Transaction Group and writing Transaction Scripts. The document entitled Cryptographic iButton Script Language available as a link from http://www.ibutton.com/cryptodescribes the attributes of the Script Language and provides example code.

#### **Service Provider**

Crypto iButtons are designed to be issued to a Service Provider. The Service Provider designs an application for the Crypto Button, writes application-level software for the host, and programs a Transaction Group in the Crypto Button to provide the security services required by the application. The Service Provider then co-issues the CryptiButtons to his own customers. The Service Provider may be able to utilize the features provided in the Primary Group for some services (such as secure web e-mail) without having to program a proprietary Transaction Group.

#### **Software**

Software has been written for Windows 95, Windows NT, and UNIX to implement the Crypto iButton API specification as defined in the Crypto iButton Firmware Reference Manual For Windows 95 and Windows NT, this API is made available through the dynamic link library CiBAPI.dll which provides all of the high-level function calls defined in the specification. This library communicates with the Crypto Button through the Communication Layer provided in CiBComm.dll. The Communication Layer uses error detecting and correcting methods to transport data without errors between the Crypto Button and the PC. When used with the Blue Dot receptor attached to the DS1410E parallel port adapter, the Communication Layer must call on a device driver to transfer bits, bytes, and reset signals to and from the CrypiButton. The Windows 95 device driver is VSauthD. vxd and the Windows NT device driver is DS1410D.sys. For UNIX, the API is made available through to bapi.a, which contains both the API implementation and the Communication Layer.

#### **Transaction Counter**

This is one of the basic data types supported by the Crypto Button. Its purposes are to maintain a record of the number of transactions performed and to identify transactions by a unique set of sequential numbers. When a Transaction Counter appears on the right-hand side of an assignment statement in a script, the Script Interpreter will automatically increment the Transaction Counter.

#### **Transaction Group**

A collection of constants, variables, and procedures in a CryptdButton that are designed to accomplish particular tasks or provide a particular set of services. Each Transaction Group stored in the CryptoiButton is independent of every other group. Memory in a Transaction Group may be allocated for the following types of data:

Clock Offset Input Data Random Salt Destructor Money Register Exponent **Contact Contact Contact Contact Contact Contact Contact Contact Contact Contact Contact Contact Contact Contact Contact Contact Contact Contact Contact Contact Contact Contact Contact Contact Contact Contact Cont** 

Configuration Data Modulus Transaction Counter

In addition to these data types, there are also executable procedures called Transaction Scripts which can perform mathematical and cryptographic operations among the data types listed above.

#### **Transaction Script**

This is one of the basic data types supported by the Crypto Button. A Transaction Script is a bytecode or p-code procedure which acts on the contents of one or more data objects in the transaction group and produces one or more results which are stored in data objects of the group. Transaction Scripts are obtained by writing a set of procedures in the Script Language of the Crypto iButton and compiling them with the Script Compiler to produce the Transaction Scripts that are stored in the Crypto Button. (In Object-Oriented Programming terminology, a Transaction Group may be thought of as anobject that is an instance of the class defined by the Script Language, and the Transaction Scripts are methods which act on the instance variables of the class.)

#### **True Time Clock**

This is a continuously running clock implemented in hardware in the CryptiButton, controlled by a quartz crystal, and continuously powered by the built-in lithium energy source. This clock starts when the CryptoiButton is assembled and runs continuously. Attempts to alter its timekeeping generate a tamper response that leaves evidence of the abuse.